<span id="page-0-0"></span>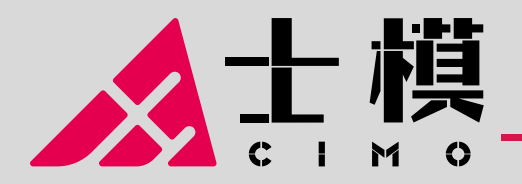

16 通道数据采集系统(DAS) 内置 16 位、双极性输入、同步采样 ADC

### CM2249 数据手册

# 特征

- 双极性模拟输入范围: ±10V、±5V 及 ±2.5V
- 5V 模拟电源,2.3V 至 3.6V 数字接口电源
- 8×2 通道同步采样输入
- LOFP80 14mm×14mm 封装
- 完全集成的数据采集解决方案

模拟输入钳位保护 具有 1MΩ 模拟输入阻抗的输入缓冲器 二阶抗混叠模拟滤波器 片内精密基准电压及缓冲 吞吐速率:2×1MSPS 通过数字滤波器提供过采样功能

- 灵活的并行/串行接口 SPI/QSPI/MICROWIRE/DSP 兼容 可选循环冗余校验(CRC)错误检查
- 性能 模拟输入 ESD 可达 8kV 91dB SNR(500k SPS、2 倍过采样) 89.5dB SNR(1MSPS),-102dB THD  $\pm 0.8$  LSB INL,  $\pm 0.6$  LSB DNL 低功耗: 运行 190mW, 待机 163mW
- 温度范围:-40°C~125°C

### 应用

- 数据采集系统
- 电力线监控和保护系统
- 多轴定位系统
- 多相电机系统
- 仪表和控制系统

### 概述

CM2249 是一款 16 位、16 通道同步采样模拟数据采集 系统。各通道均内置模拟输入钳位保护、二阶抗混叠 滤波器、跟踪保持放大器、16 位 SAR ADC,内置了灵 活的数字滤波器、2.5V 基准电压源、基准电压缓冲以 及高速串行和并行接口。

CM2249 采用 5V 单电源供电,并且可以处理 ±10V 、 ±5V 和 ±2.5V 真双极性输入信号,同时所有通道均能 以高达 1MSPS 的吞吐速率采样。输入钳位保护电路可 以承受高达 ±19.5V 的电压,1MΩ 的高输入阻抗以及 片内滤波器,可以极大简化外围电路设计。

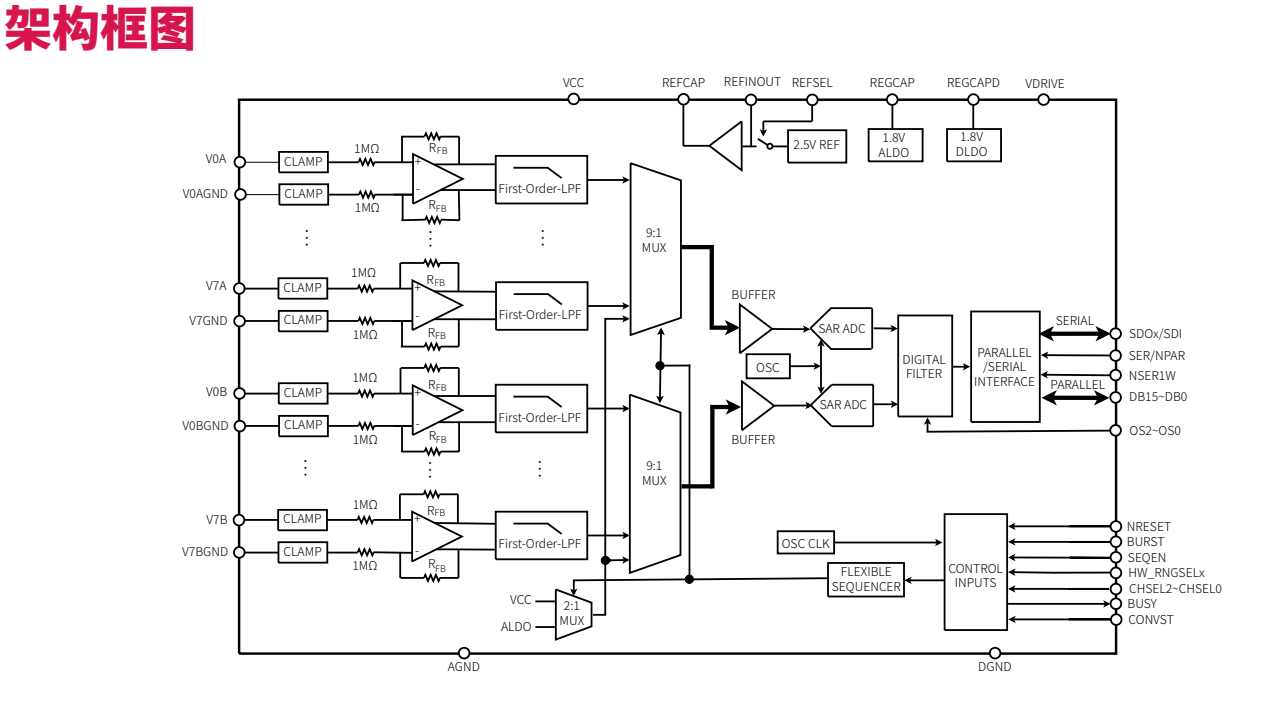

# |目录

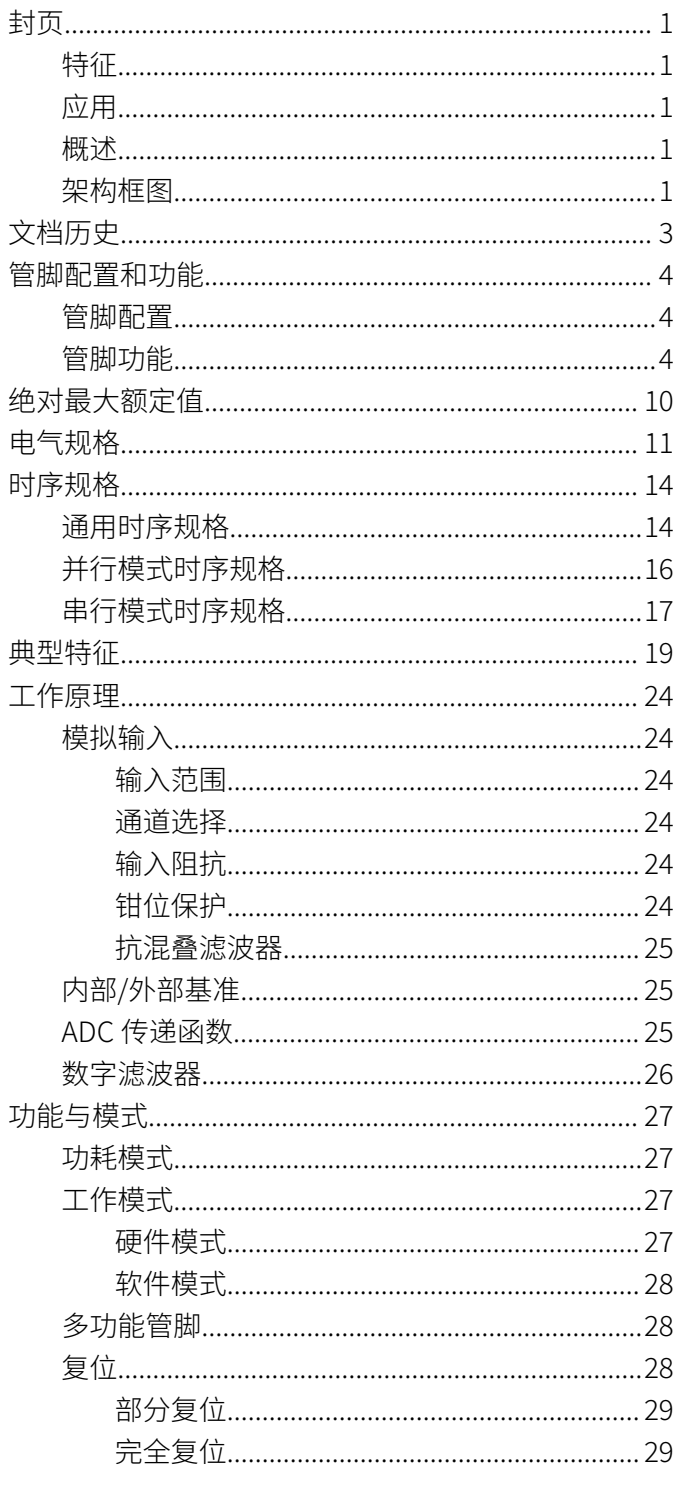

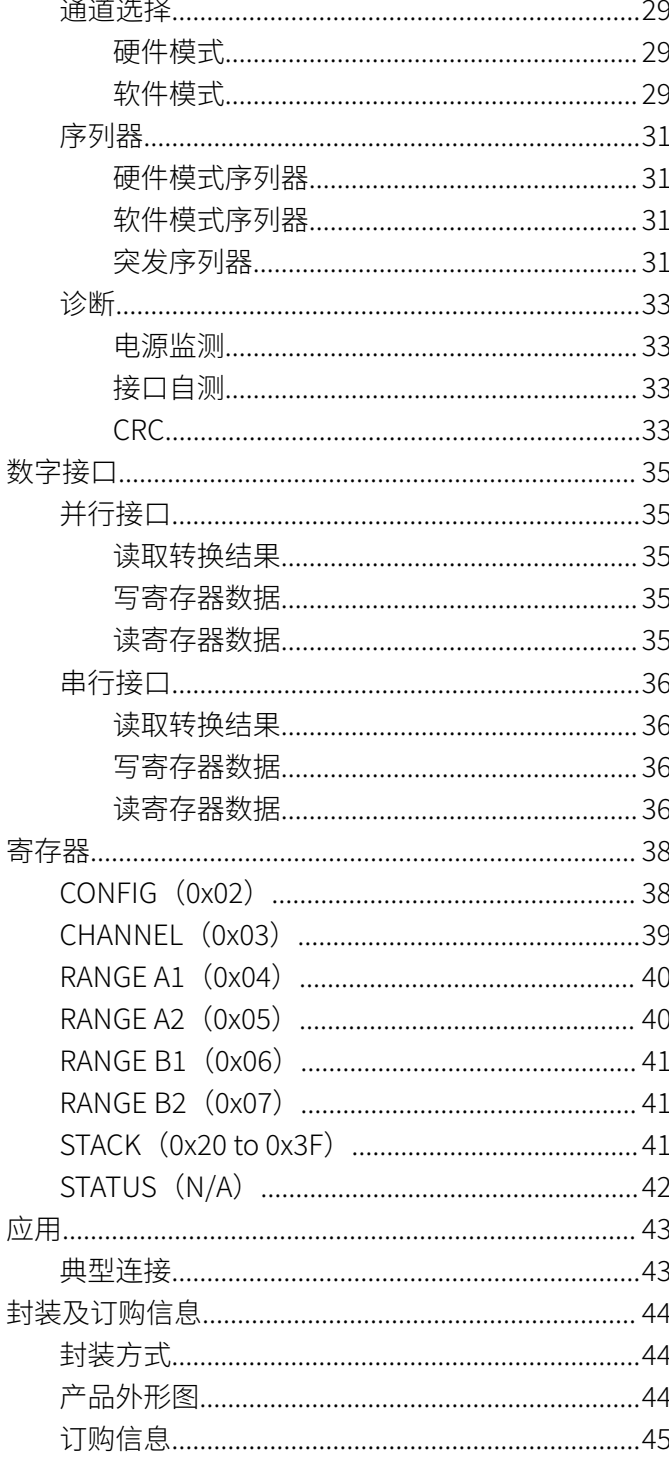

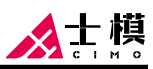

# <span id="page-2-0"></span>文档历史

下表中列举了本文档自产品发布后的所有更新。

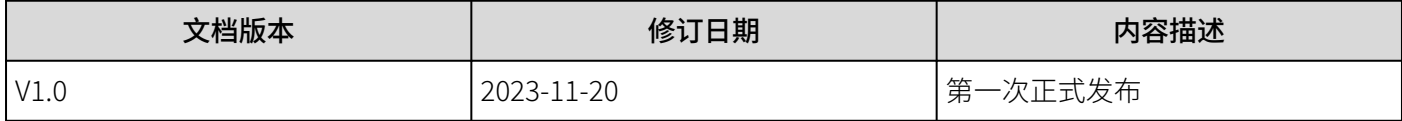

### <span id="page-3-0"></span>管脚配置和功能

### 管脚配置

以下为 CM2249 LQFP80 封装管脚示意图:

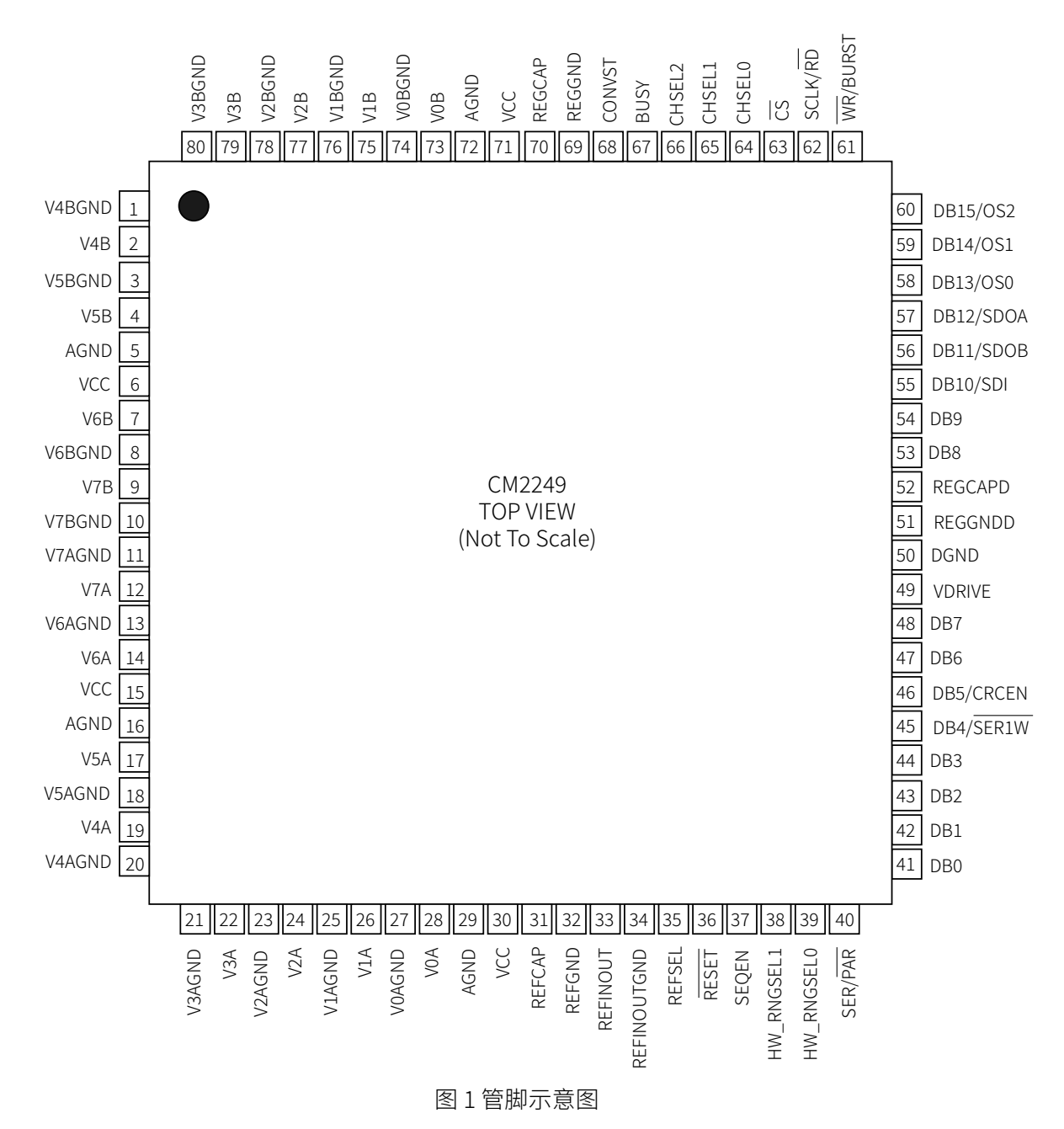

### 管脚功能

表 1 管脚功能描述

| 编号 | 名称      | 类型         | 说明                         |
|----|---------|------------|----------------------------|
|    | V4BGND  | <b>GND</b> | 模拟输入接地管脚。此管脚对应于模拟输入管脚 V4B。 |
|    | V4B     | ΑI         | 通道 4 模拟输入,ADC B。           |
| ર  | V5BGND. | <b>GND</b> | 模拟输入接地管脚。此管脚对应于模拟输入管脚 V5B。 |
|    | V5B     | ΑI         | 通道 5 模拟输入, ADC B。          |

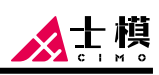

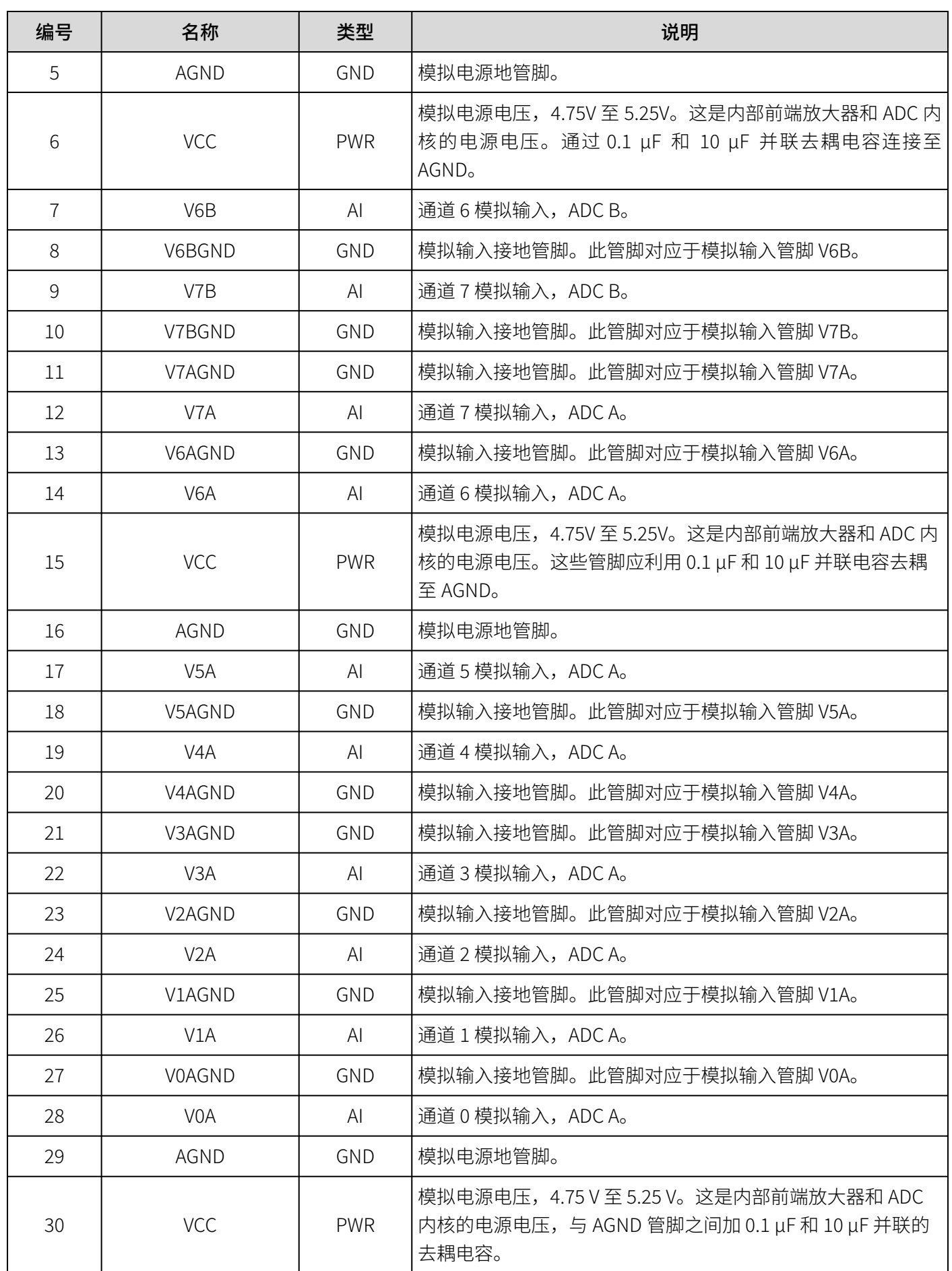

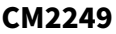

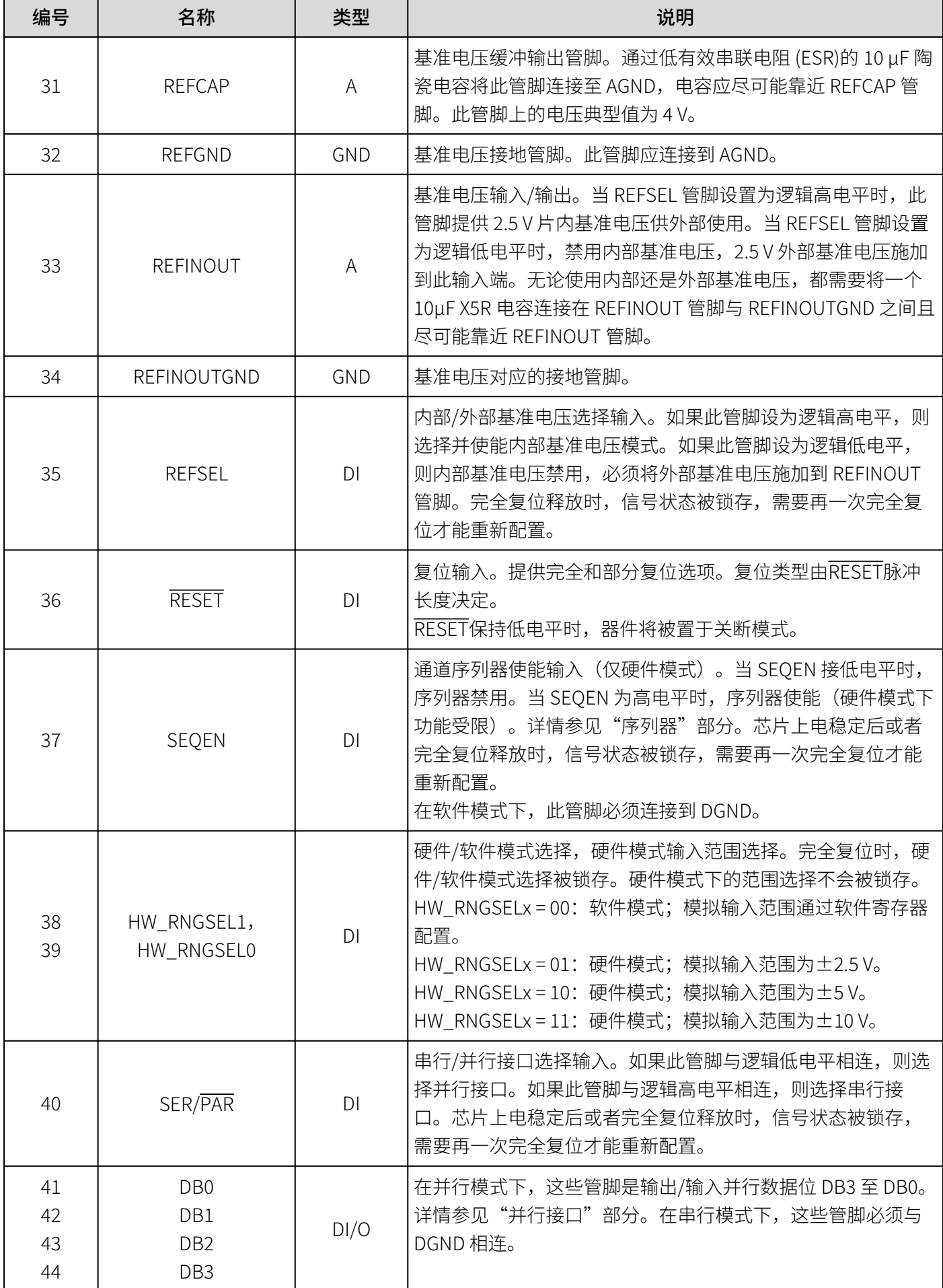

人士模

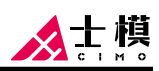

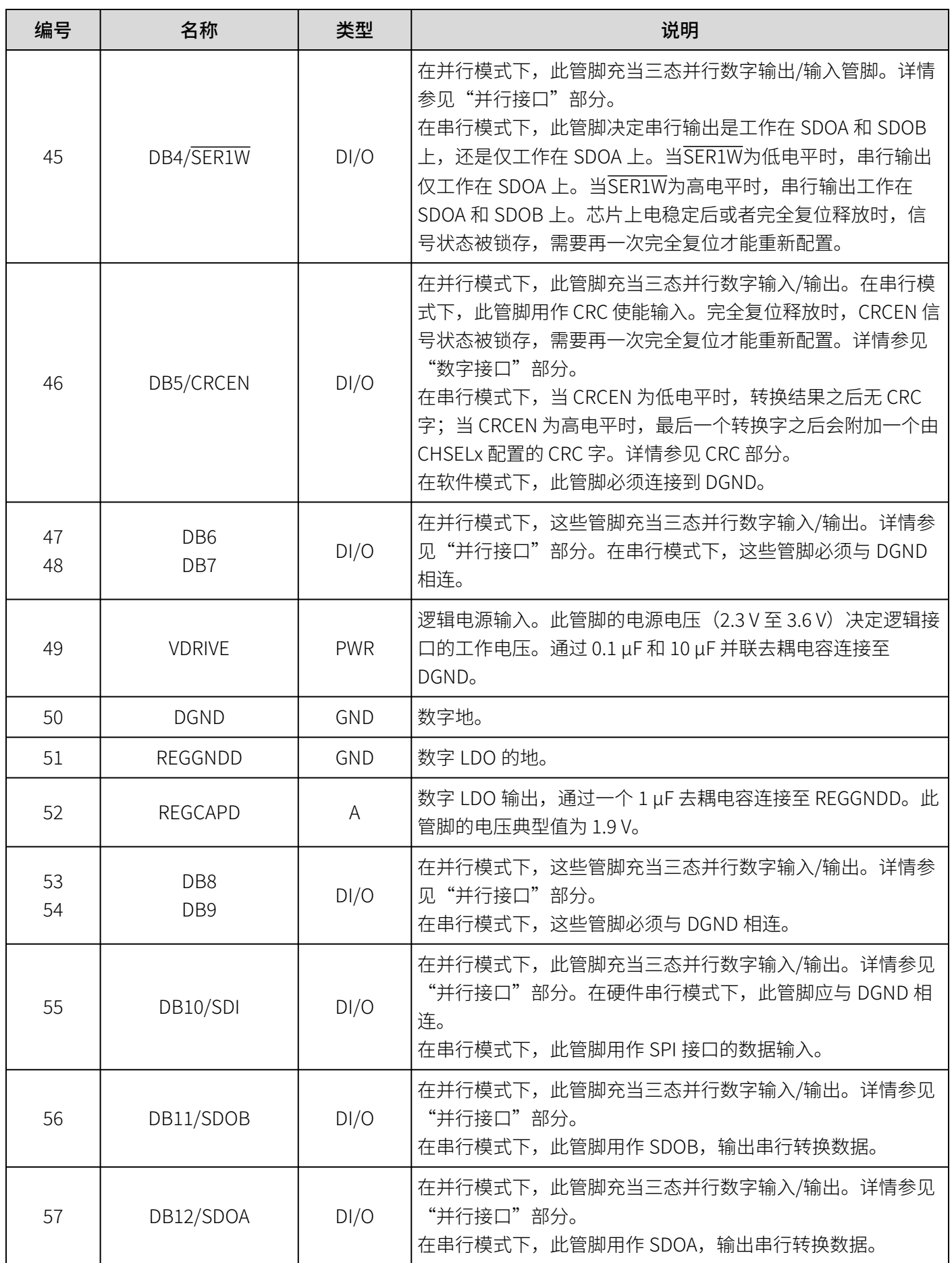

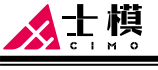

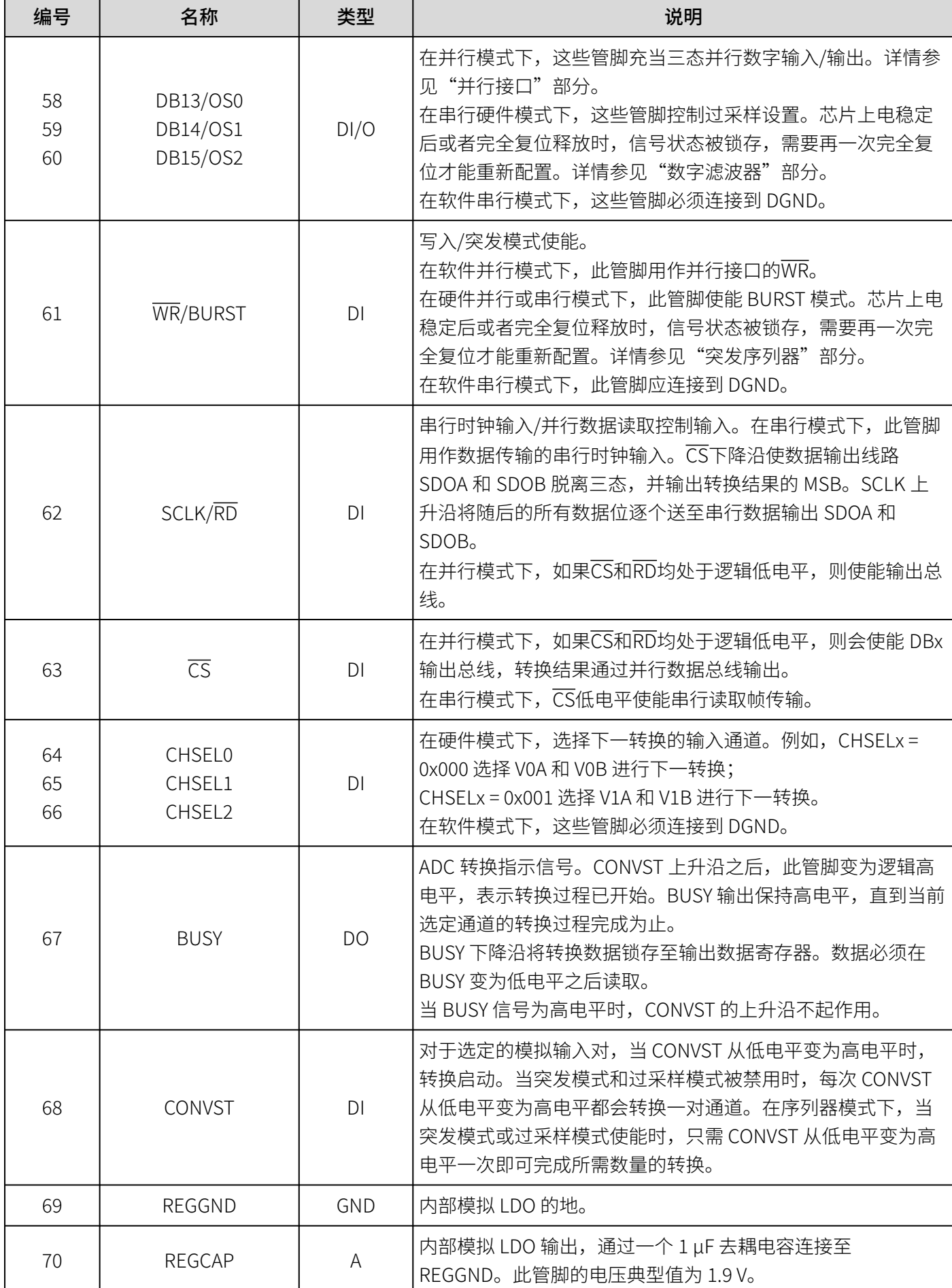

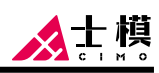

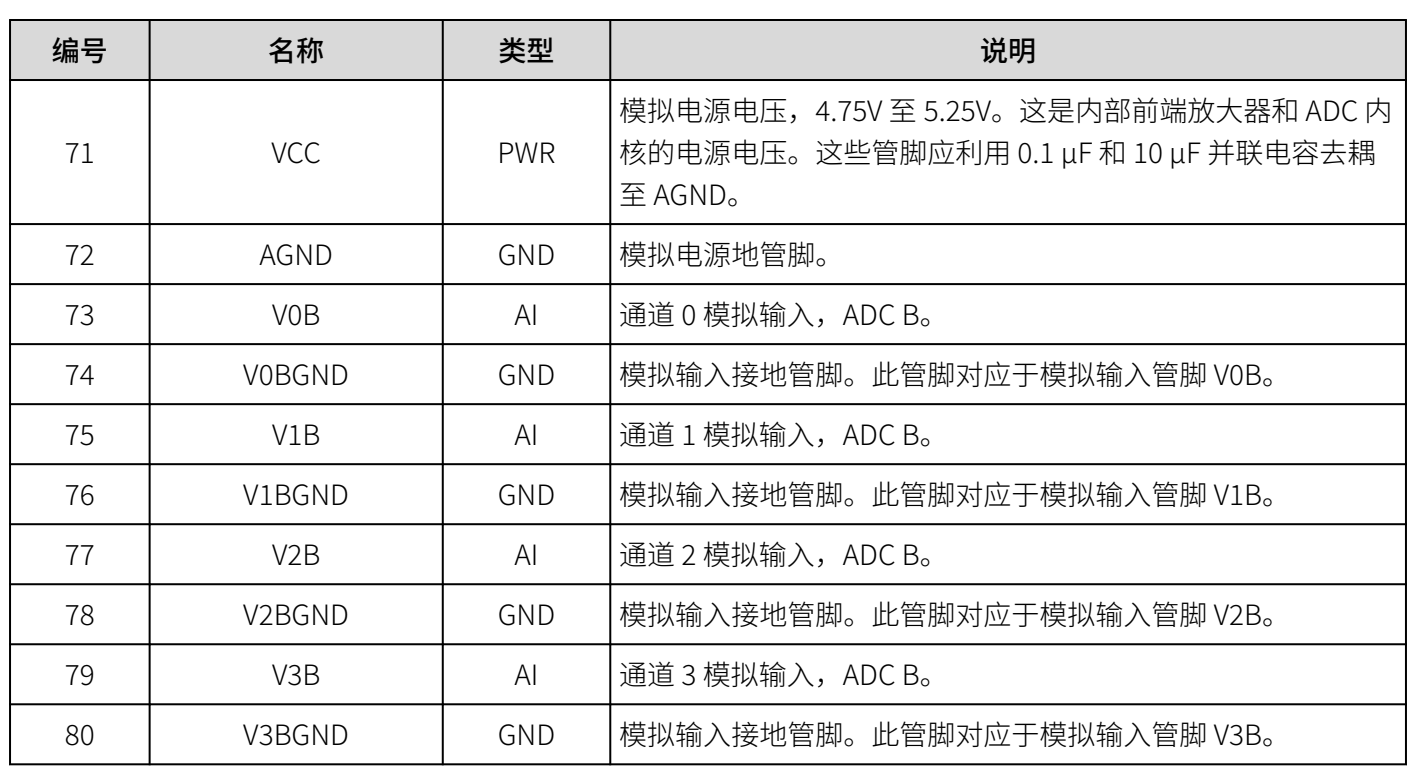

# <span id="page-9-0"></span>绝对最大额定值

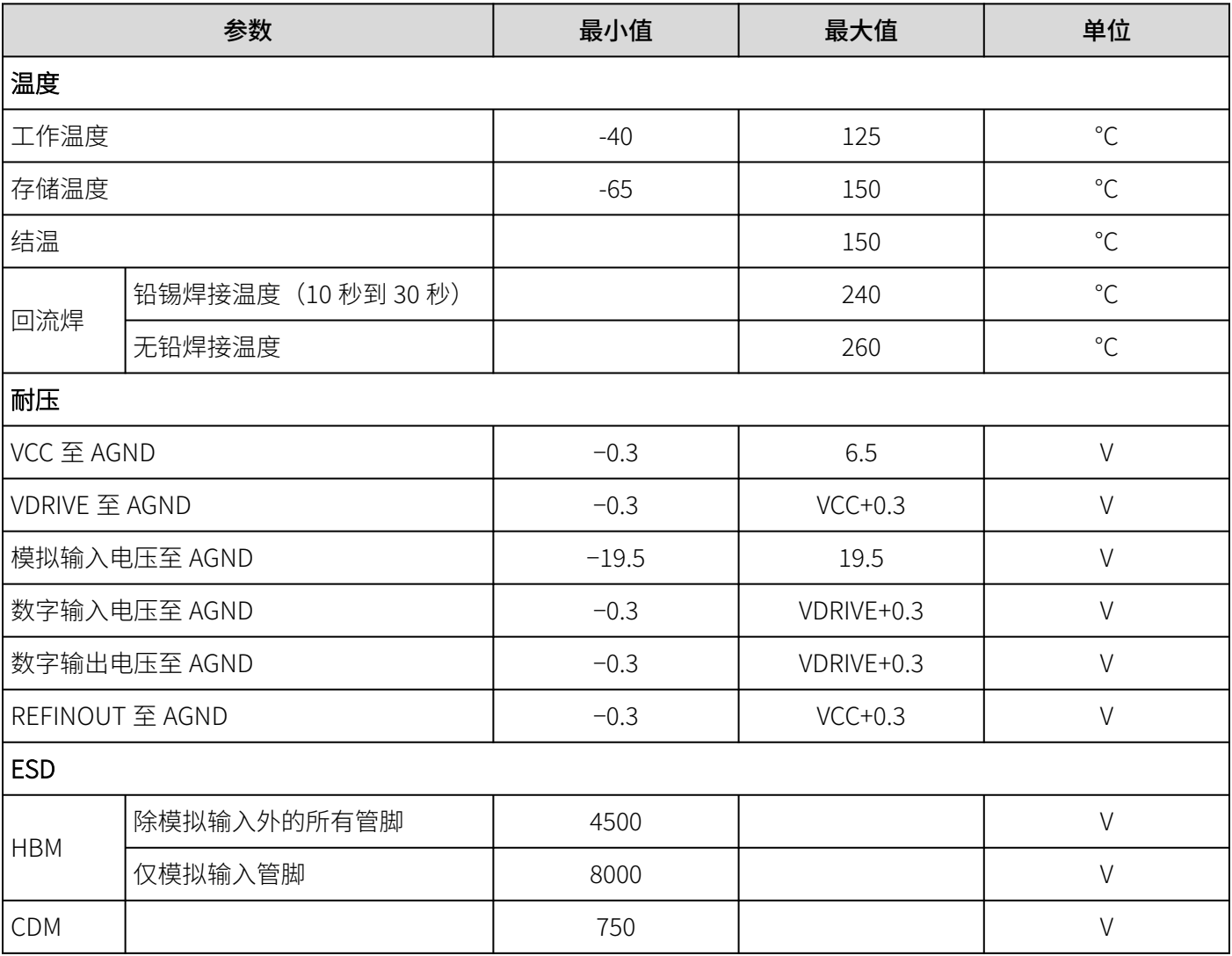

# <span id="page-10-0"></span>电气规格

默认条件: V<sub>REF</sub> = 2.5V 外部/内部基准电压, VCC = 4.75V 至 5.25V, VDRIVE = 2.3V 至 3.6V, f<sub>SAMPLE</sub> = 1MSPS, TA = -40℃ 至 +125℃。

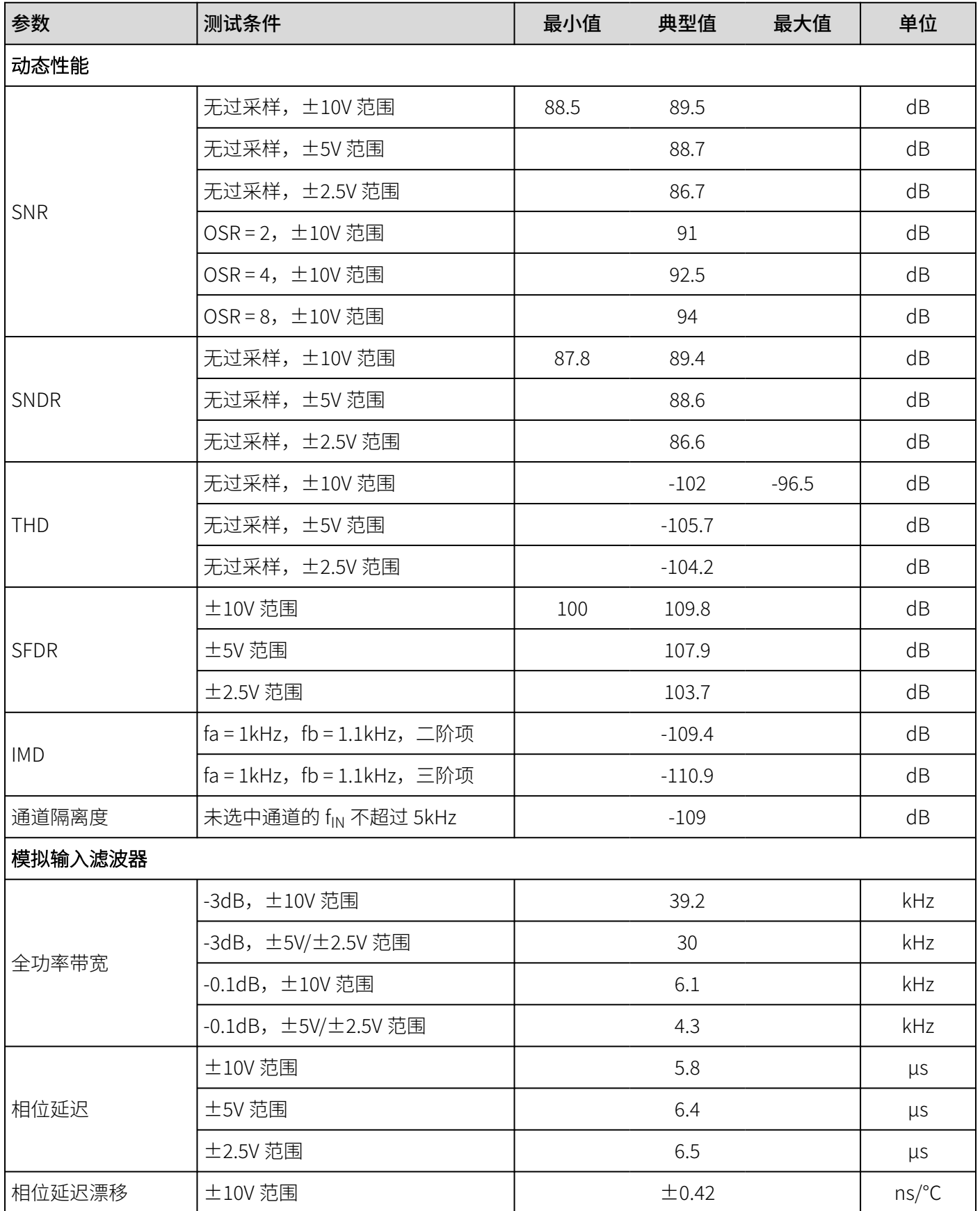

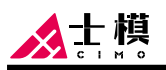

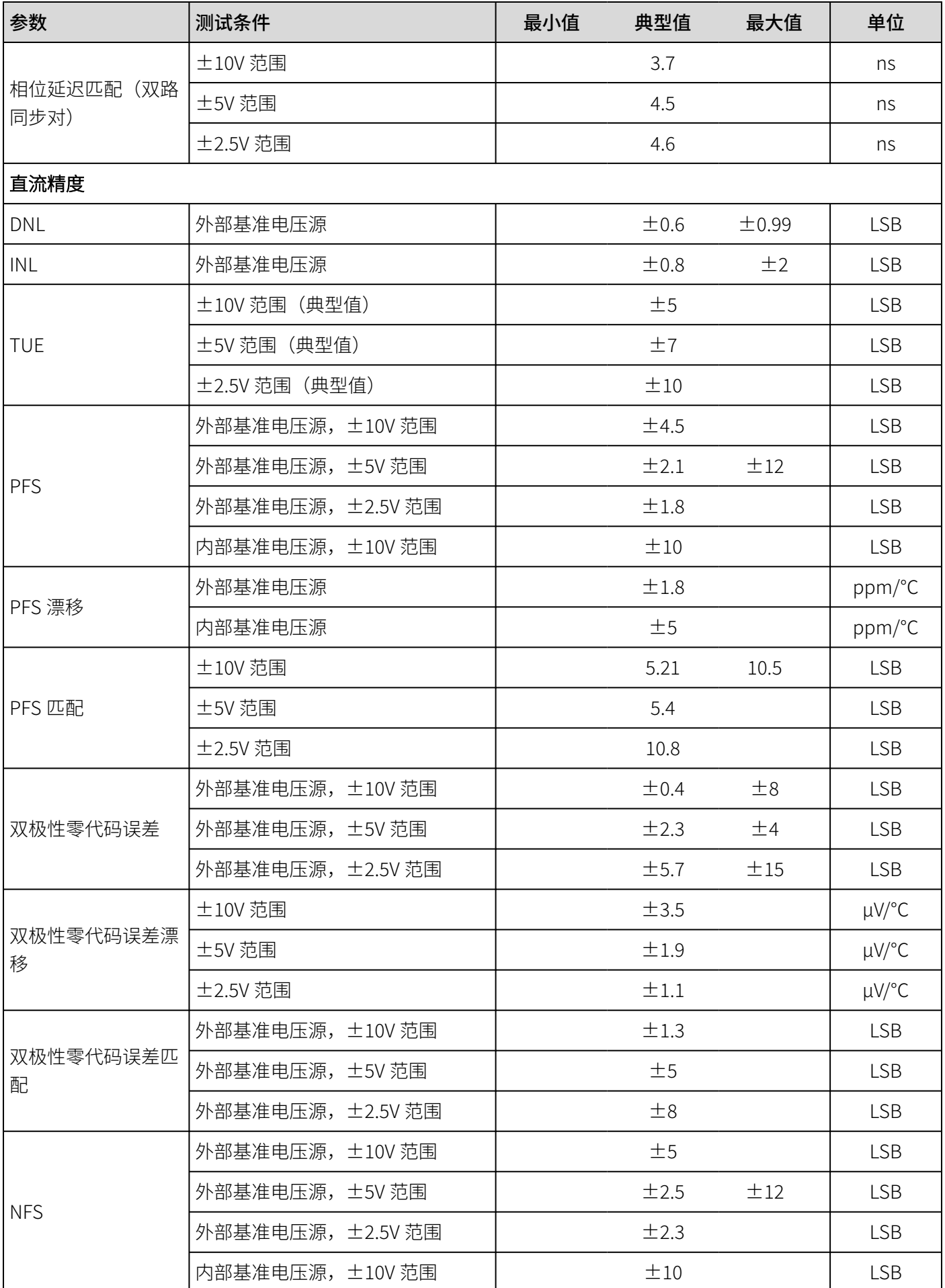

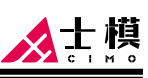

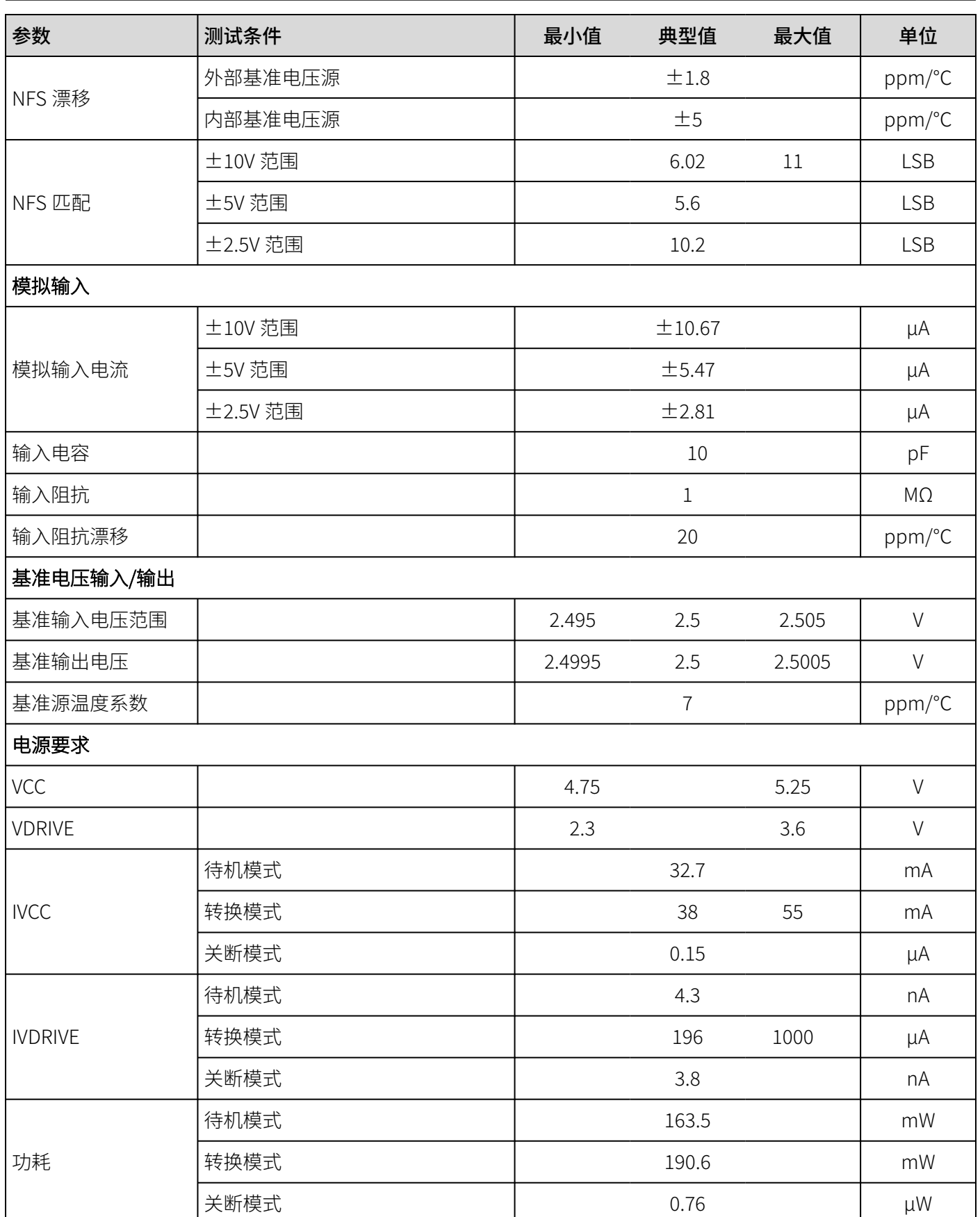

# <span id="page-13-0"></span>时序规格

# 通用时序规格

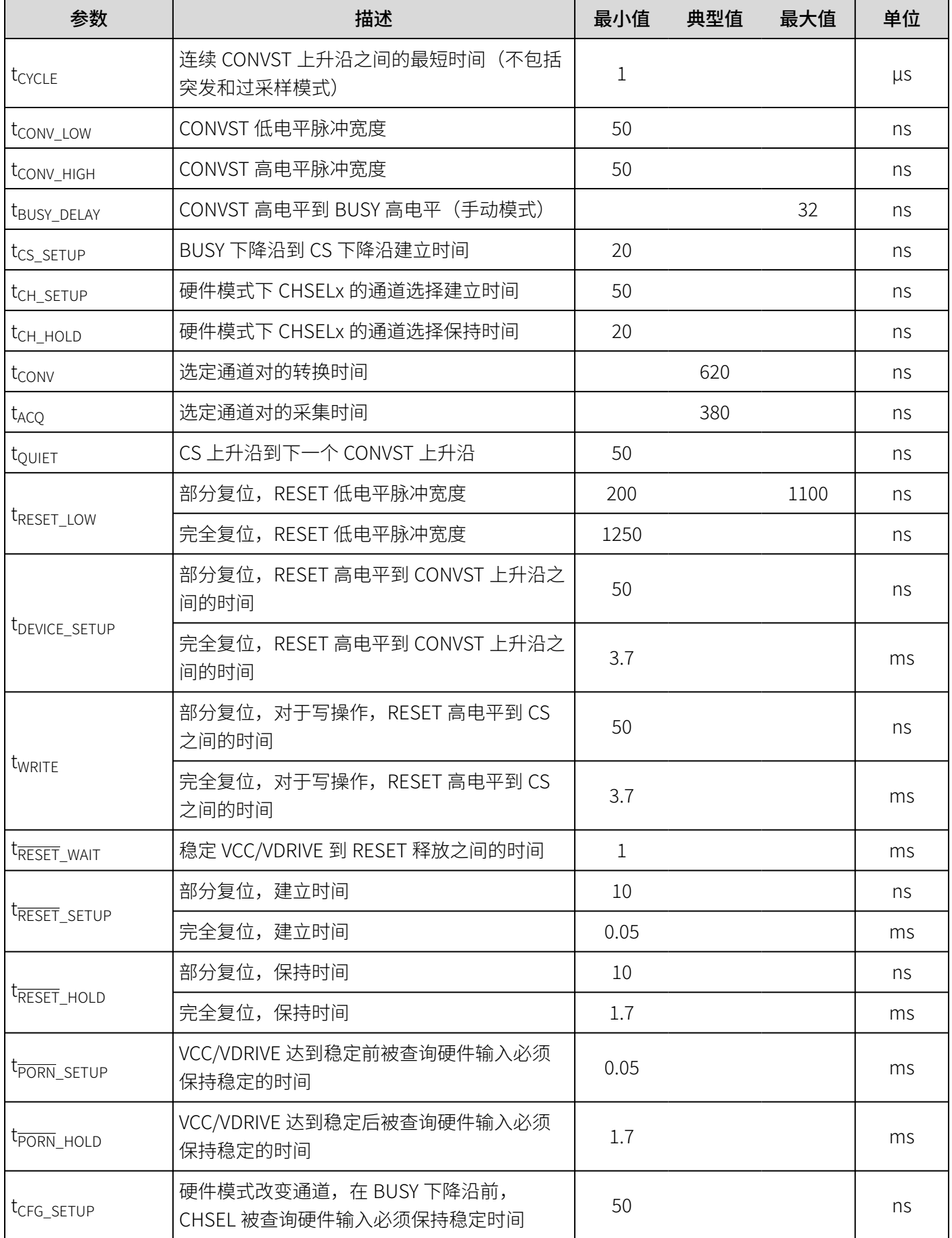

#### CM2249

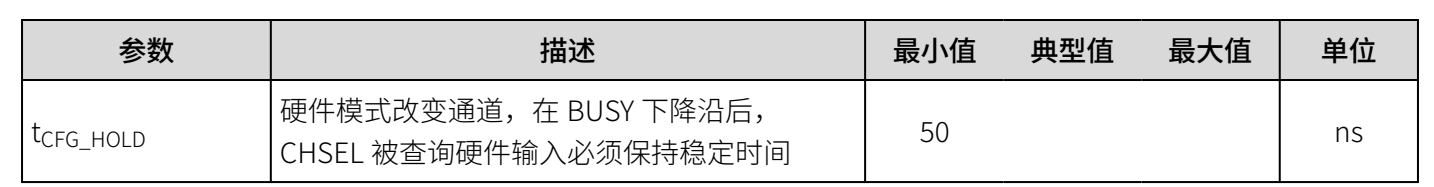

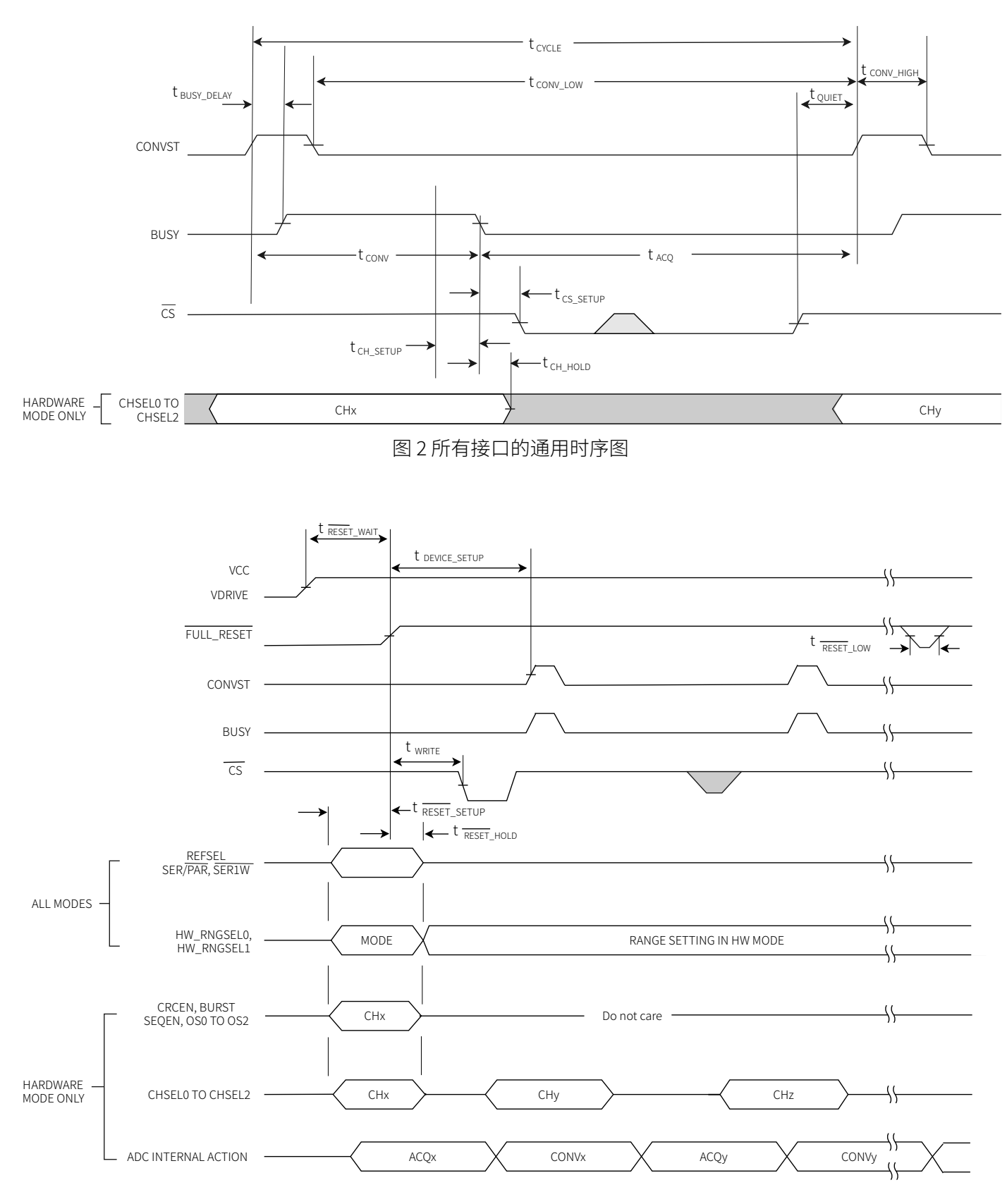

图 3 复位时序图

上棋

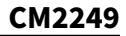

<span id="page-15-0"></span>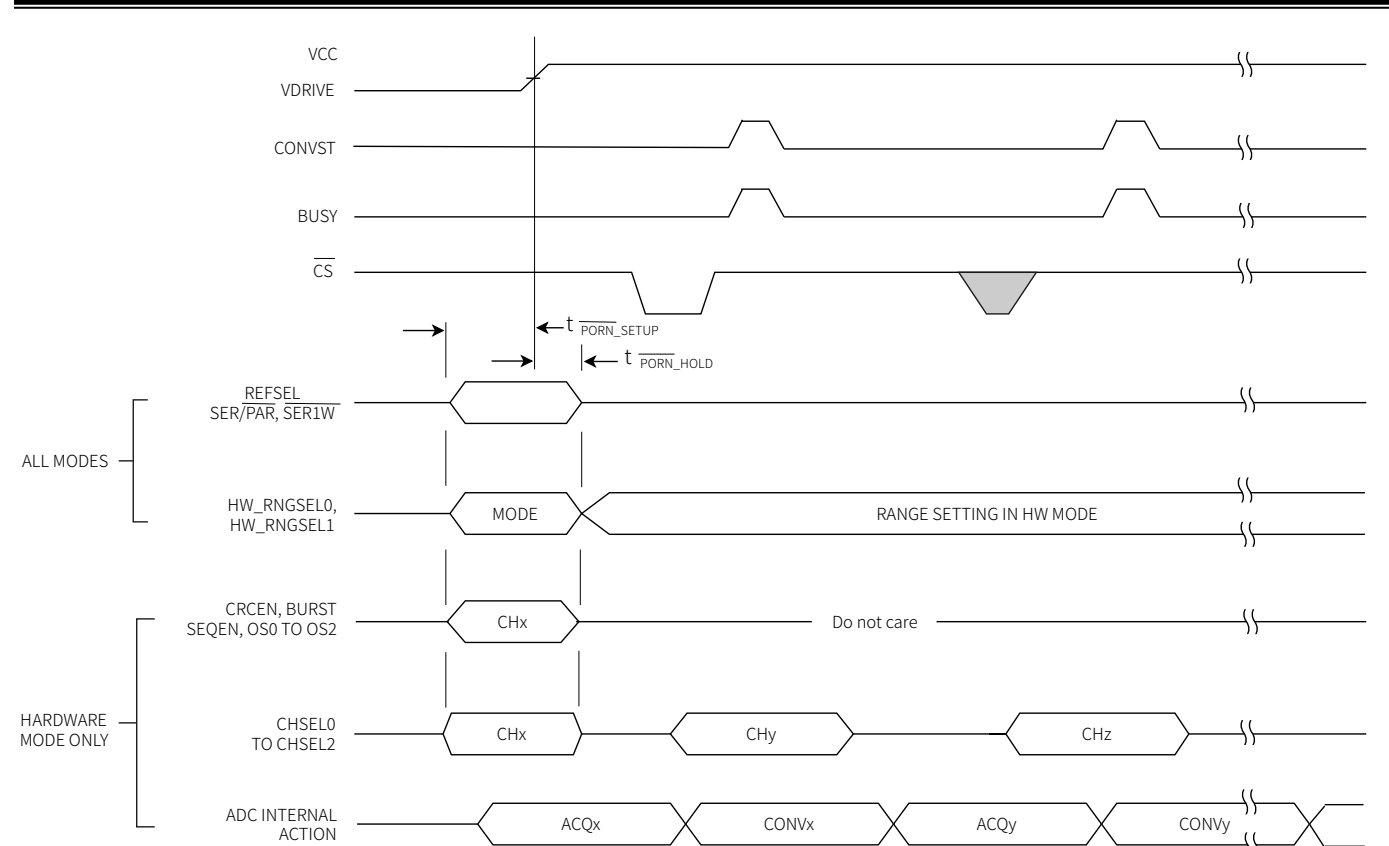

图 4 芯片上电配置锁存

# 并行模式时序规格

土模

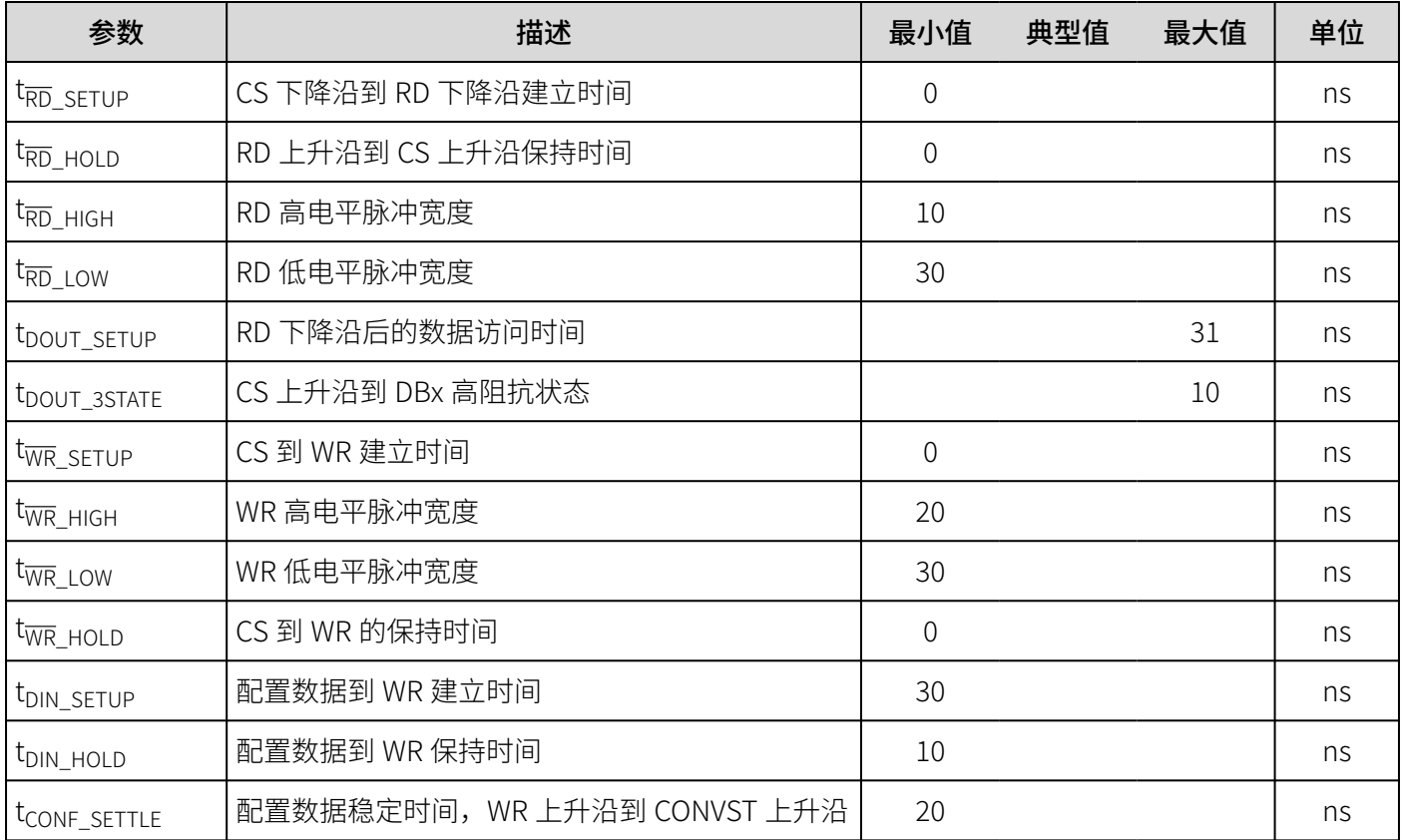

<span id="page-16-0"></span>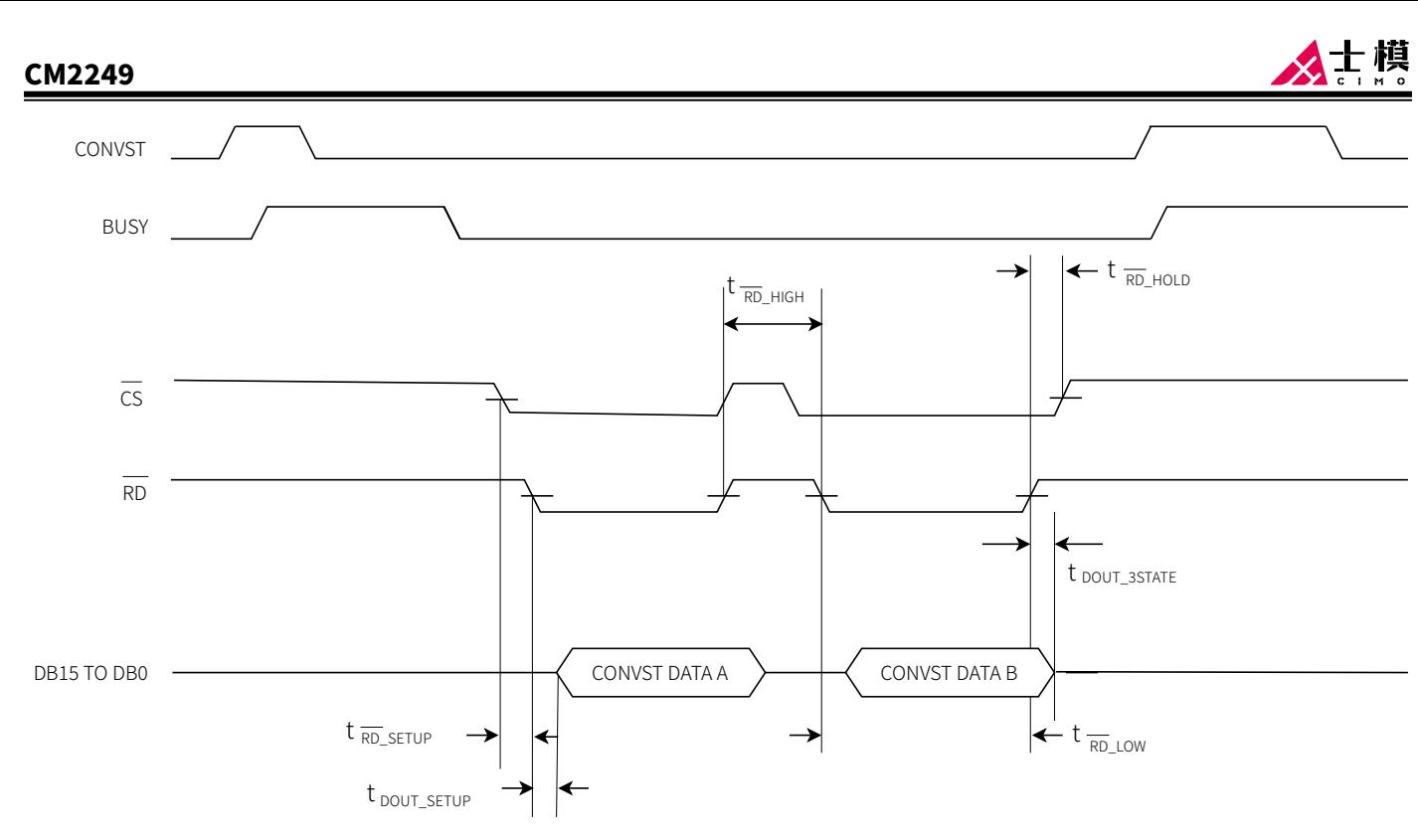

图 5 并行读时序图

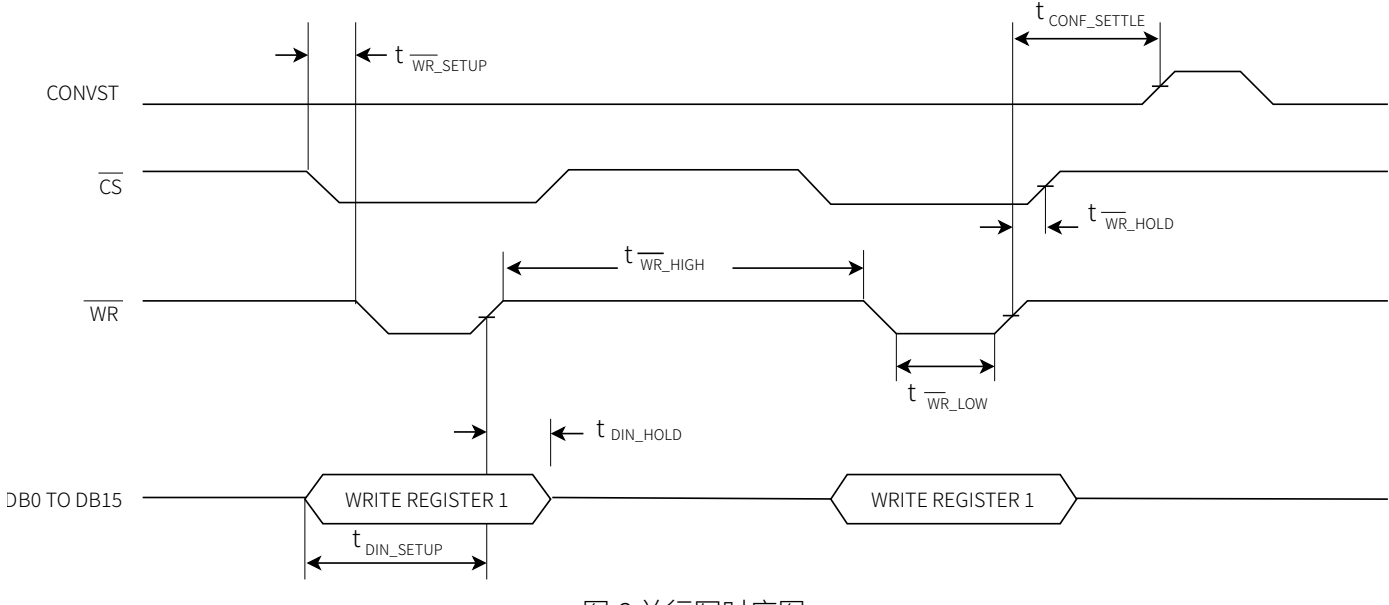

图 6 并行写时序图

## 串行模式时序规格

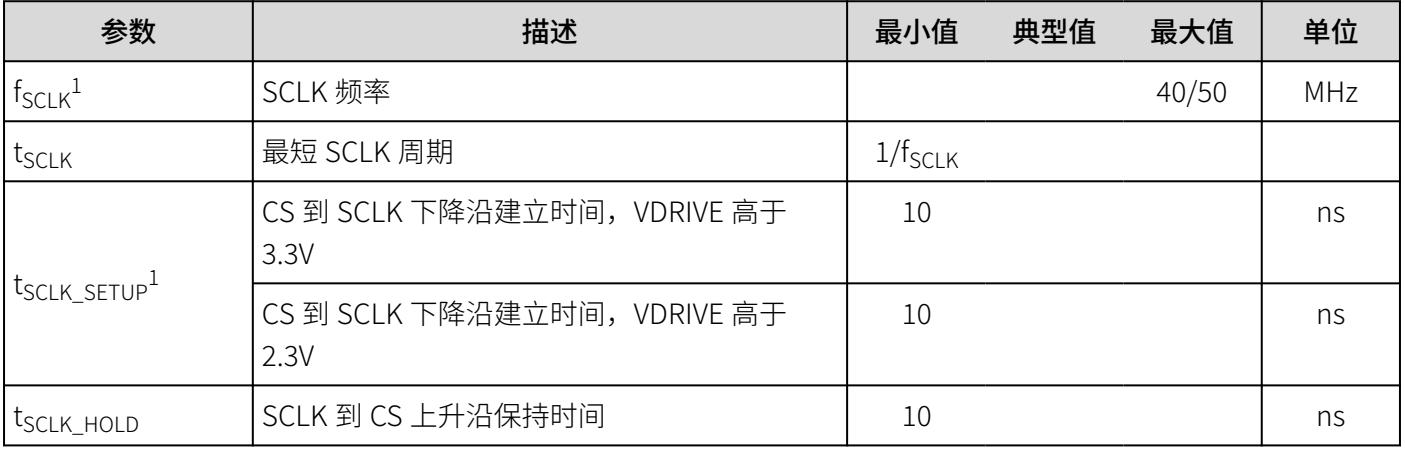

北京士模微电子有限责任公司 [www.cimomicro.com](http://www.cimomicro.com) 17

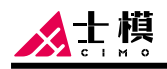

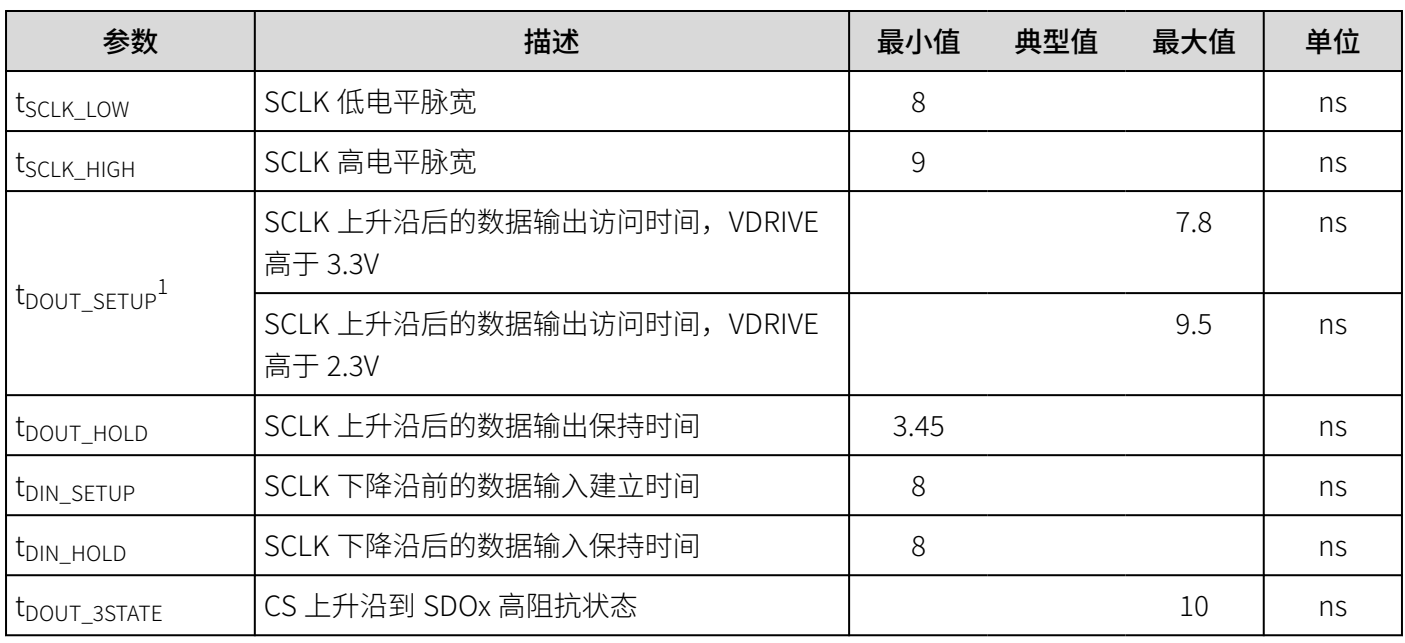

说明:1 随 VDRIVE 和负载电容的大小影响。

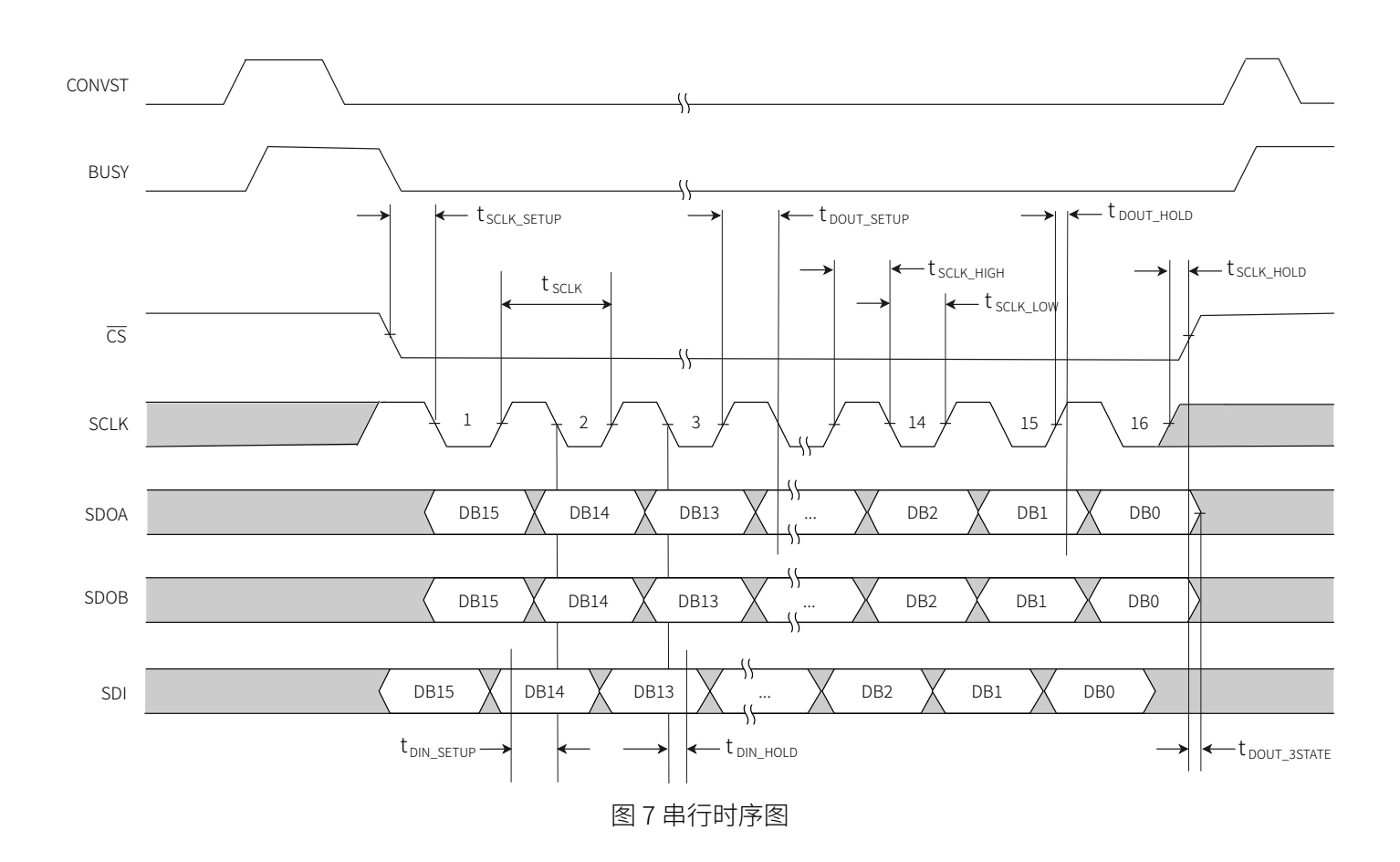

# <span id="page-18-0"></span>典型特征

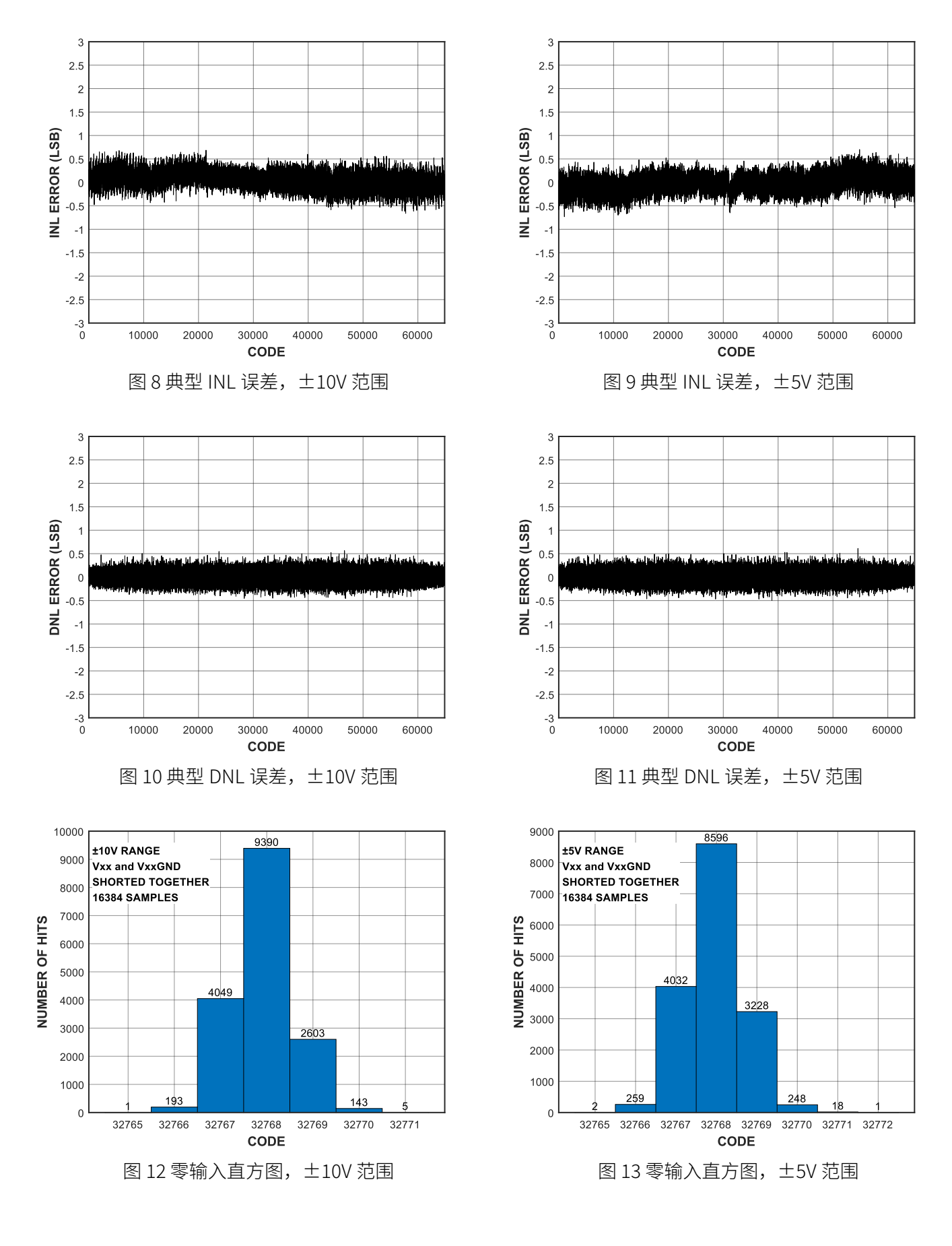

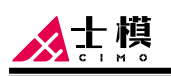

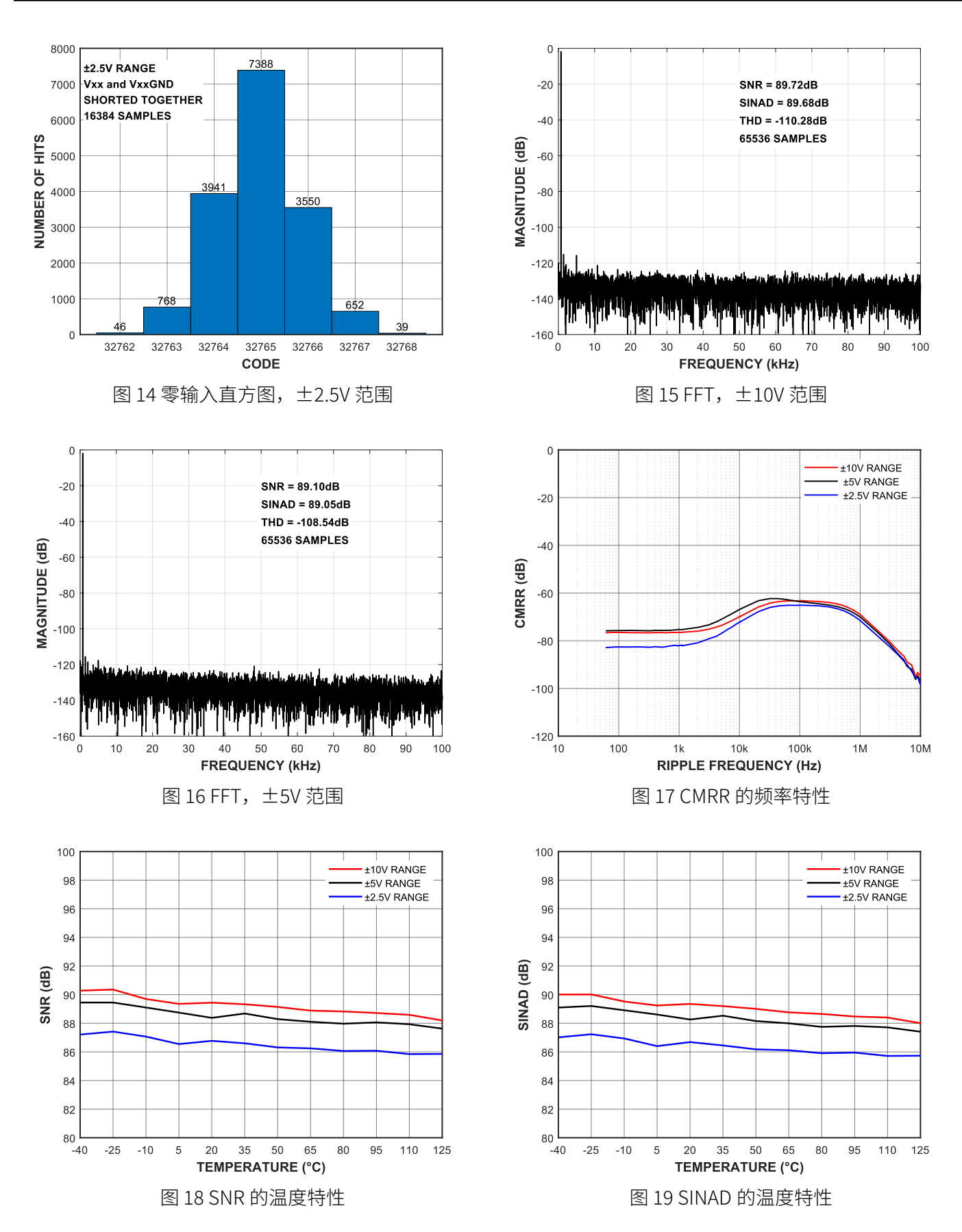

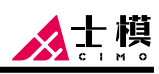

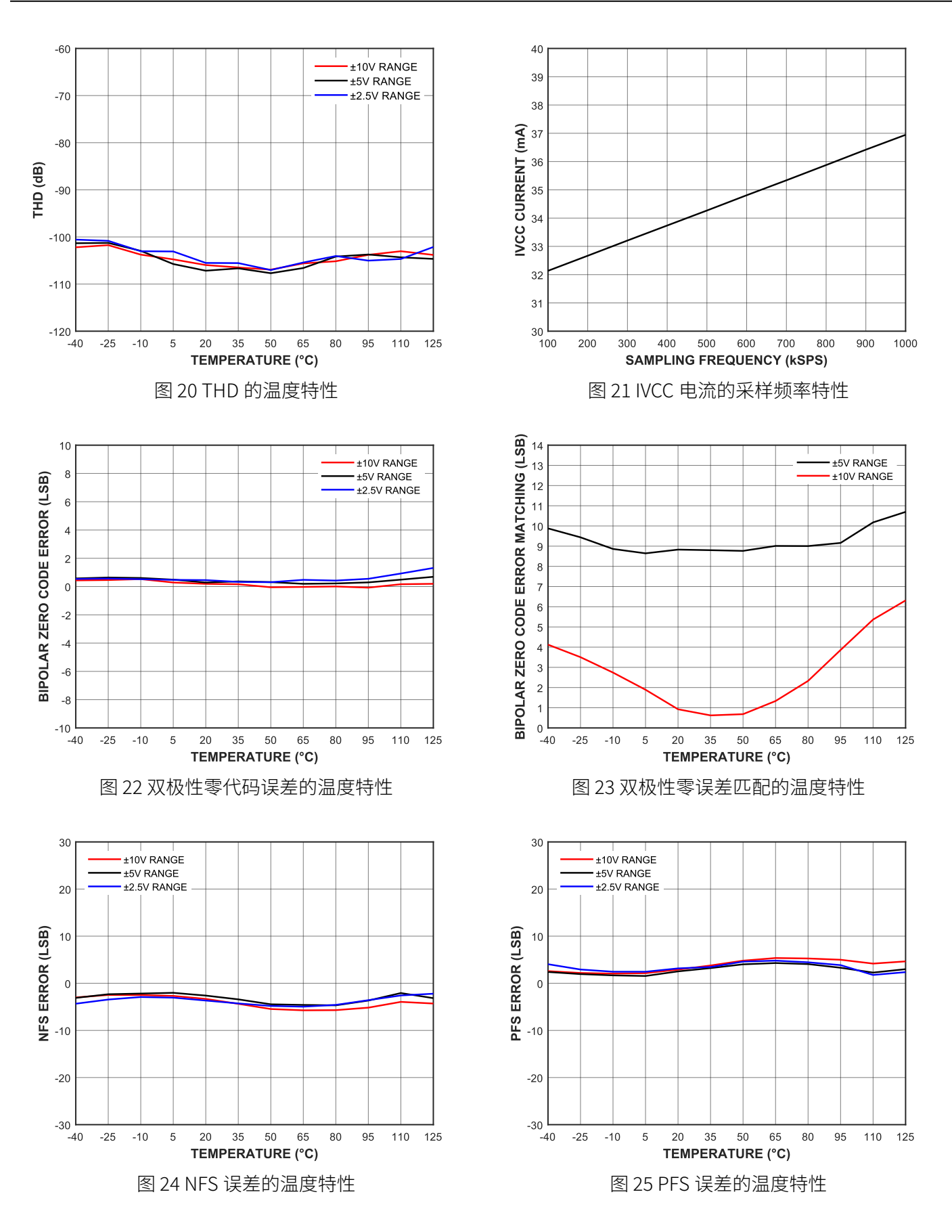

110 125

· STATIC<br>· DYNAMIC

110 125

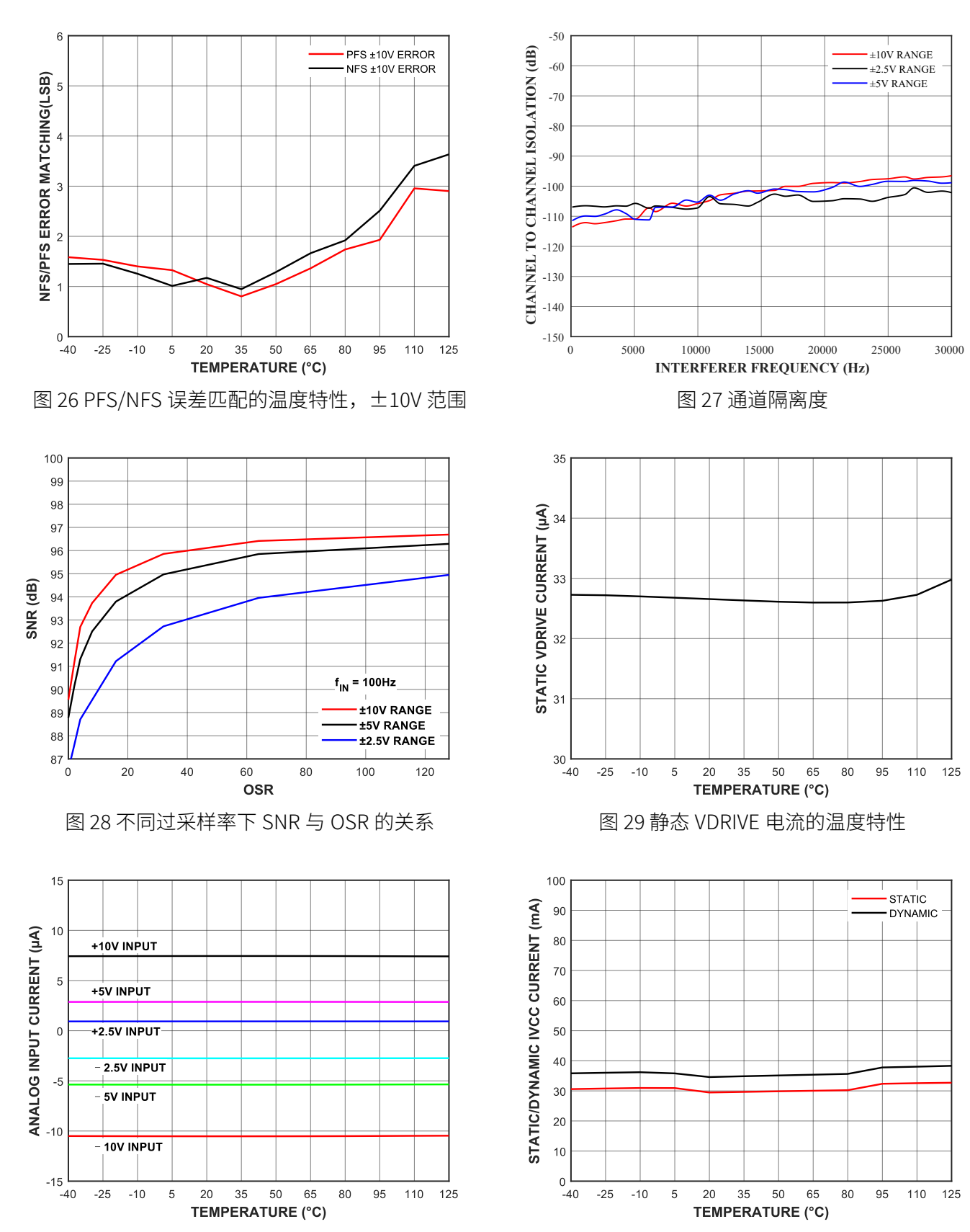

图 30 不同电源电压下模拟输入电流的温度特性 图 31 静态/动态 IVCC 电流的温度特性

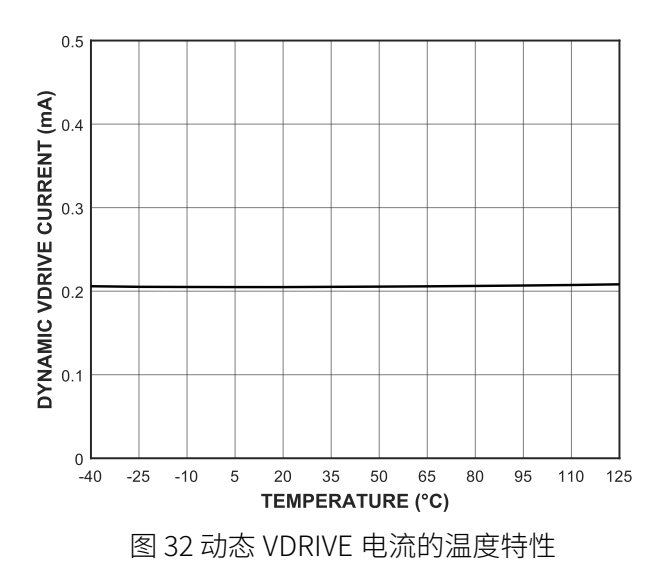

<span id="page-23-0"></span>士槙

### 工作原理

CM2249 是一款采用高速、低功耗逐次逼近型(SAR) 模数转换器的数据采集系统,可以对 16 个模拟输入端 选择进行双通道同步采样,信号输入范围可选配为 ±2.5V、 ±5V 或者 ±10V 。CM2249 采用单电源供 电,但其所有模拟输入通道均可以接受真双极性输入 信号。

芯片内置输入钳位保护、可编程放大器、一阶抗混叠 滤波器、内部基准电压、基准电压缓冲器、双通道高 速 ADC、数字滤波器以及高速并行和串行接口。

通过配置 HW\_RNGSEL1、 HW\_RNGSEL0 两个管脚, 可选择芯片工作在硬件模式或者软件模式。硬件模式 下,CM2249 通过外部管脚实现芯片基础功能性能的 配置;软件模式下,通过配置寄存器,可以实现更丰 富的功能性能配置。

### 模拟输入

#### 输入范围

如果 HW\_RNGSEL0 和 HW\_RNGSEL1 在芯片上电或者 完全复位时被锁存为低电平,则芯片进入软件工作模 式,其模拟输入范围由输入范围寄存器决定(参见 "寄存器说明"章节);否则,芯片工作在硬件模 式,模拟输入范围根据以下真值表确定:

表 2 模拟输入范围选择

| 模拟输入范围 | HW_RNGSEL1 | HW_RNGSEL0 |
|--------|------------|------------|
| 寄存器配置  |            |            |
| ±2.5V  |            |            |
| ±5V    |            |            |
| ±10V   |            |            |

说明:

硬件模式下,这两个管脚的电平会立刻影响模 拟输入范围。建议提前确定管脚配置,避免转 换过程中进行模拟输入范围的更改。

#### 通道选择

CM2249 内部有两同步采样 16 位 ADC,每个 ADC 有 8 个模拟输入通道,总共 16 通道模拟输入。此外, CM2249 还内置片内诊断通道用于监测 VCC 电源以及 片内可调低压差稳压器。在硬件模式下通过 CHSELx 管脚选择待转换的通道,软件模式下通过通道寄存器 选择待转换的通道。要对诊断通道进行转换,必须使 用软件模式。待转换通道可以动态调整,也可以采用

片内序列器功能进行预设。在硬件模式下,只有对应  $\overline{a}$  A 和 B 通道进行同步采样, 即通道 V0A 是和 V0B 一 同采样。在软件模式下,可以选择任意 A 通道与任意 B 通道一起进行同步采样。

#### 输入阻抗

CM2249 的模拟输入阻抗均为 1MΩ 的固定输入阻抗, 不随芯片采样频率的变化而变化。高模拟输入阻抗可 以使信号源或者传感器不经过外部驱动放大器而直接 输入芯片进行转换,大大简化客户的硬件设计。

#### 钳位保护

图 33 所示的各通道模拟输入均含有钳位保护电路, 允 许过压达到 ±19.5V。图 34 显示了钳位电路的电压电 流特性曲线。当输入电压不超过 ±19.5V 时, 钳位电 路不会开启,输入电流不会激增。当输入电压超过 ±19.5V 时,钳位电路开启,模拟通道输入电流快速增 加。

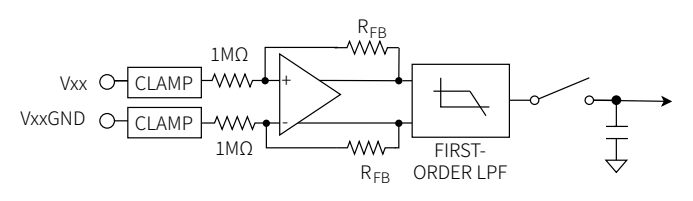

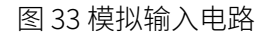

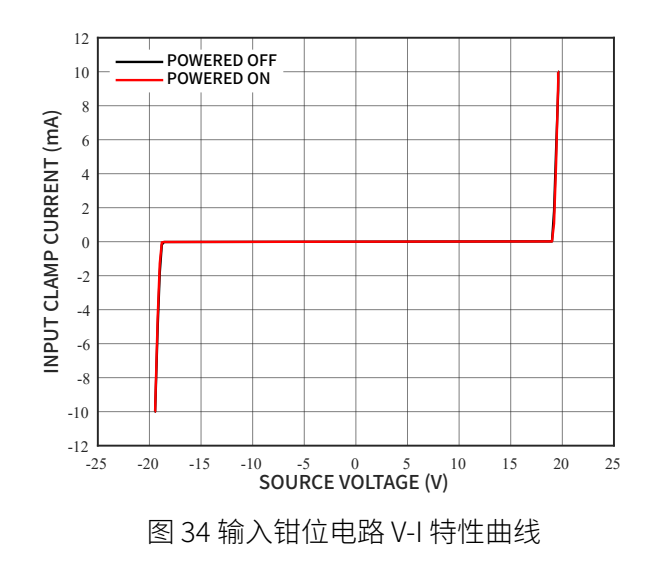

对于输入电压超过 ±19.5V 的应用,可以在输入端串 联电阻解决。值得注意的是,如果模拟输入通道 Vx 上 添加了一个串联电阻,则其对应的模拟输入 GND 管

<span id="page-24-0"></span>脚,VxGND 上也需要串联一个与之相等的电阻。如果 不添加这个电阻,该通道将出现额外的失调误差。

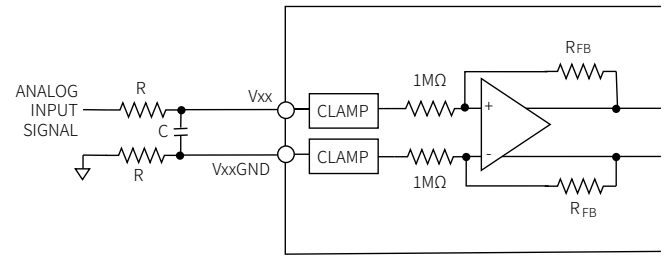

图 35 模拟输入电阻匹配

#### 抗混叠滤波器

CM2249 还提供了模拟抗混叠滤波器。在 ±10V 的范 围内,-3dB 带宽的典型值为 39.2kHz,在 ±5V 的范围 内,-3dB 带宽典型值为 30kHz。

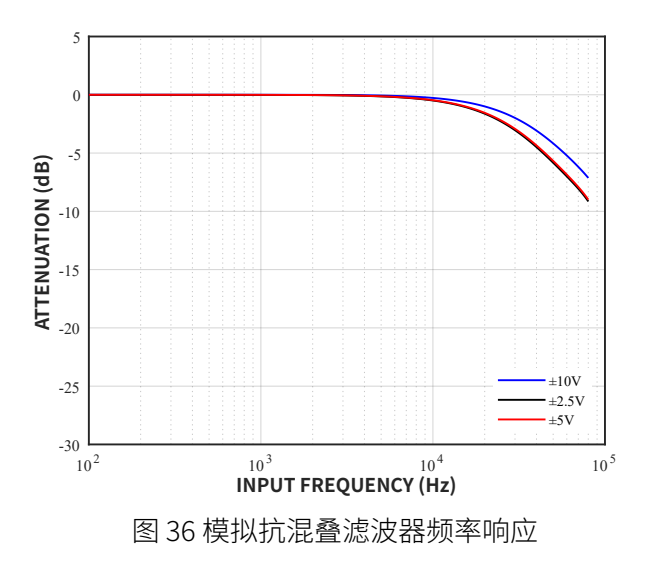

### 内部/外部基准

CM2249 内置了一个 2.5V 的 Bandgap 基准电压源。 REFINOUT 管脚既可以使用该 2.5V 的基准电压, 也允 许从外部施加一个 2.5V 的基准电压。REFSEL 管脚实 现对基准源的配置,如果此管脚设置为逻辑高,则选 择并使能内部基准电压;如果此管脚设置为逻辑低电 平,内部基准电压将被禁用,必须从外部施加一个基 准电压到 REFINOUT 管脚。无论使用内部基准还是外 部基准模式,都需要在 REFINOUT 管脚与 REFINOUTGND 之间连接 10μF 的去耦电容。当

CM2249 配置为外部基准电压模式时,REFINOUT 管脚 为高输入阻抗管脚。

CM2249 内置了一个基准电压缓冲器,缓冲器可以将基 准电压放大至约 4V。REFCAP 和 REFGND 之间需要连 接一个 10uF 陶瓷去耦电容,并尽量放在靠近芯片的位 置。如果系统其他地方需要使用内部基准电压,则必 须在外部对其进行缓冲后再连接到其他外部电路。

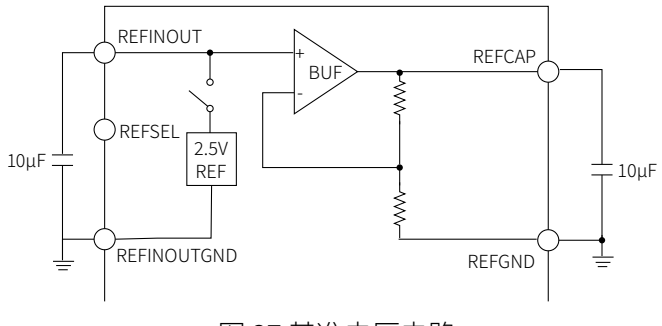

图 37 基准电压电路

### ADC 传递函数

CM2249 的 LSB 大小取决于 FSR 的大小, 即 FSR/ 65536,其输出转换值的编码方式为二进制补码。

ADC 在±10V RANGE、±5V RANGE、±2.5V RANGE 的传递函数为:

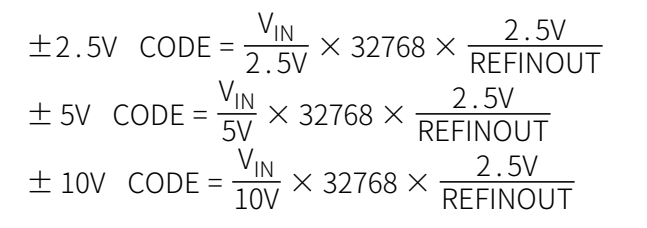

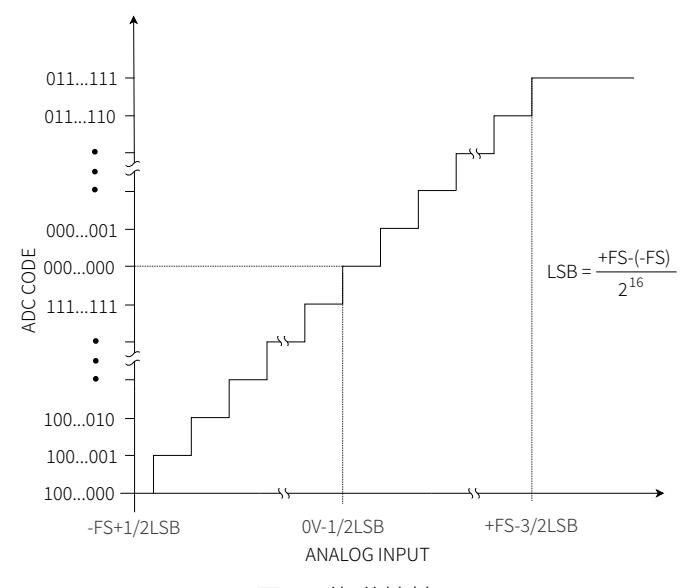

图 38 传递特性

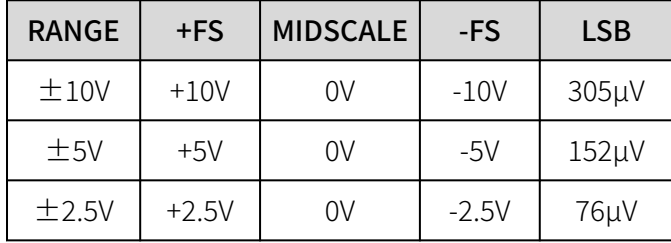

<span id="page-25-0"></span>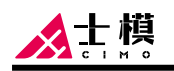

### 数字滤波器

芯片内置一可选数字滤波器,可提供最高 128 倍的过 采样。在使用较低吞吐率或需要更高信噪比或更宽动 态范围的应用中,需要使用该滤波器。数字滤波器的 过采样率在硬件模式下由过采样管脚 OS2 至 OS0 (OSx) 控制,在软件模式下由配置寄存器中的 OS 位控 制。

下表提供了不同过采样率的配置方式以及相应信噪比 性能。

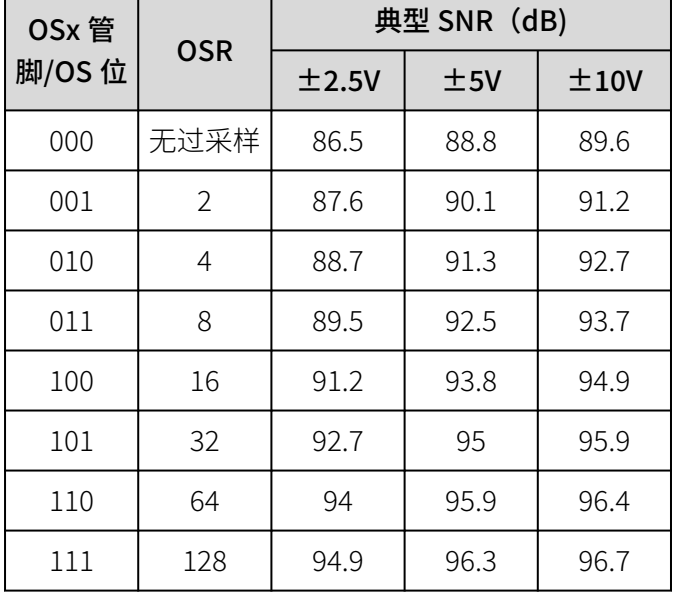

表 3 不同过采样率下 SNR 性能

在硬件模式下,完全复位释放时,OSx 管脚上的信号 配置情况决定了要使用的过采样率;在软件模式下,

配置寄存器中的 OS 位完成配置后,过采样率立刻生 效,且对所有通道均使能过采样。

如果 OSx 管脚/OS 位选择 8 倍过采样, 则 CONVST 上 升沿完成选定通道的第一次采样,该通道的其余 7 次 采样由内部产生的采样信号完成。8 次采样全部完成 后,对这些样本求平均值,以改进 SNR 性能。随着过 采样率提高,-3 dB 带宽降低,容许的采样频率也降 低。转换时间随着过采样率提高而线性增加。

如果用户在启用了过采样的同时使能了序列器模式或 突发模式,则芯片会对每个通道都进行过采样处理。

图 39 为芯片不同过采样率所对应的典型 SNR 性能。

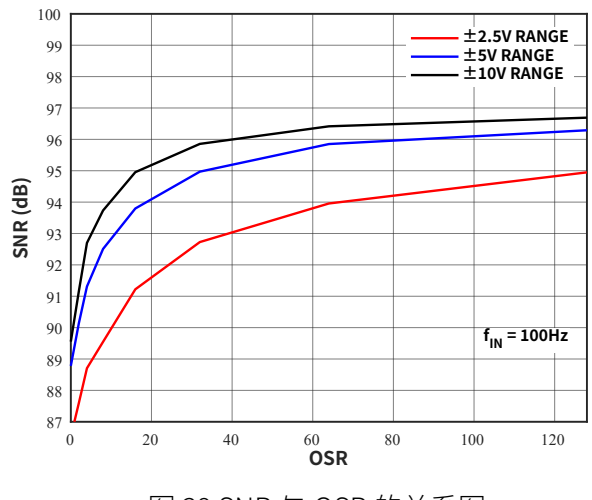

图 39 SNR 与 OSR 的关系图

# <span id="page-26-0"></span>功能与模式

### 功耗模式

CM2249 有三种功耗模式:转换模式、待机模式和关 断模式。

在转换模式下,2 个 ADC 同时进行转换,典型功耗为 190.6mW。

在待机模式下,ADC 处于低功耗状态,但采样电路仍 然保持在工作状态,以便能够随时响应 CONVST 信号 立即进入转换模式。待机模式下功耗略有降低,典型 功耗为 163.5mW。

在关断模式下,大部分电路模块均关断,所有寄存器 清零并复位至默认值,此时芯片的典型功耗为 0.76μW。CM2249 在完全复位时(RESET 管脚保持低 电平超过 1250ns)即进入关断模式。当 RESET 管脚 从低电平变为高电平时,芯片退出关断模式,进入待 机模式。退出关断模式后,需要一定等待时间才能执 行特定操作:执行寄存器写操作的等待时间约为 5ms, 执行转换的等待时间为 12ms。

### 工作模式

CM2249 支持两种工作模式:硬件模式和软件模式。 当芯片完全复位完成,RESET 管脚从低电平变为高电 平时,HW\_RNGSELx 管脚的逻辑电平决定工作模式。 如果 HW\_RNGSELx = 2'b00, 则芯片进入软件模式, 其它值都会将芯片配置为硬件模式,只是模拟输入范

围根据 HW\_RNGSELx 的不同取值而不同, 如[表 2](#page-23-0) 所 示。工作模式配置完成后,如果想切换到另外一种工 作模式,必须通过 RESET 管脚执行完全复位。

#### 硬件模式

硬件模式时,所有功能都是通过管脚进行配置。为了 配置芯片的功能,完全复位后会检查以下信号的逻辑 电平:CRC、BURST、SEQEN 和 OSx。表 4 汇总了不 同工作模式下,完全复位释放时管脚信息锁存情况。 完成配置后,如果需要变更为另一种配置,必须通过 RESET 管脚执行完全复位。根据所选的接口类型,可 用功能可能会受到限制。

复位释放时会查询 CHSELx 管脚状态,以决定初始转 换的模拟输入通道,或配置序列器的初始设置。正常 工作期间可以对以上设置进行重新配置,方法是在 CONVST 上升沿之前设置 CHSELx 信号电平并保持不 变,直到 BUSY 再次变为低电平。

HW\_RNGSELx 信号控制所有 16 个模拟输入通道的模 拟输入范围。这些管脚的逻辑状态改变会立即影响模 拟输入范围,并且模拟输入范围改变后,还有典型值 约为 120 µs 的建立时间要求。因此建议通过硬连线方 式预先设置好每个通道所需要的输入范围。

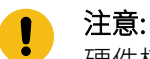

硬件模式下禁止访问片内寄存器。

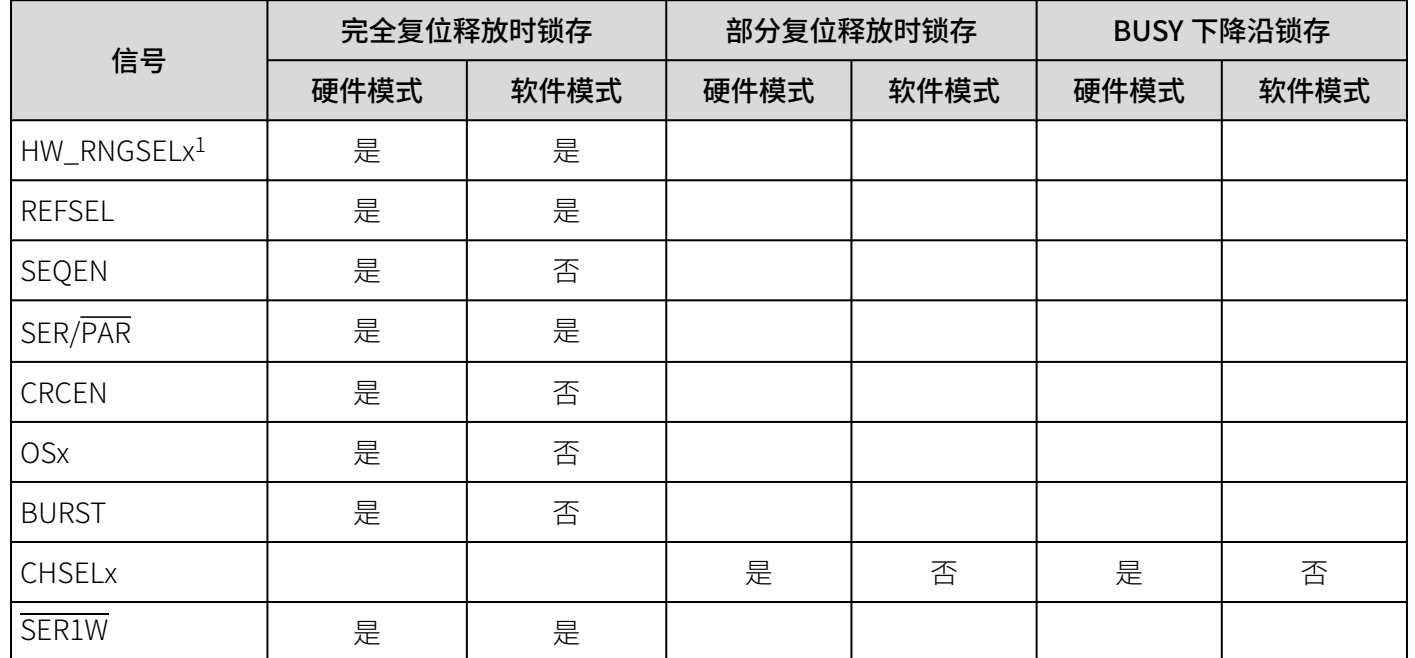

表 4 锁存的硬件信号汇总

1:只对软硬件模式选择的配置进行锁存,输入范围的配置即时生效。

<span id="page-27-0"></span>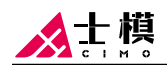

#### 软件模式

软件模式下,除了接口类型和基准电压选择必须通过 相应管脚配置外,芯片的所有配置都要通过片内寄存 器进行设置。

### 多功能管脚

CM2249 部分管脚具备双功能,具体功能取决于芯片 的工作模式以及接口模式,如表 5 所示。

表 5 管脚功能概览

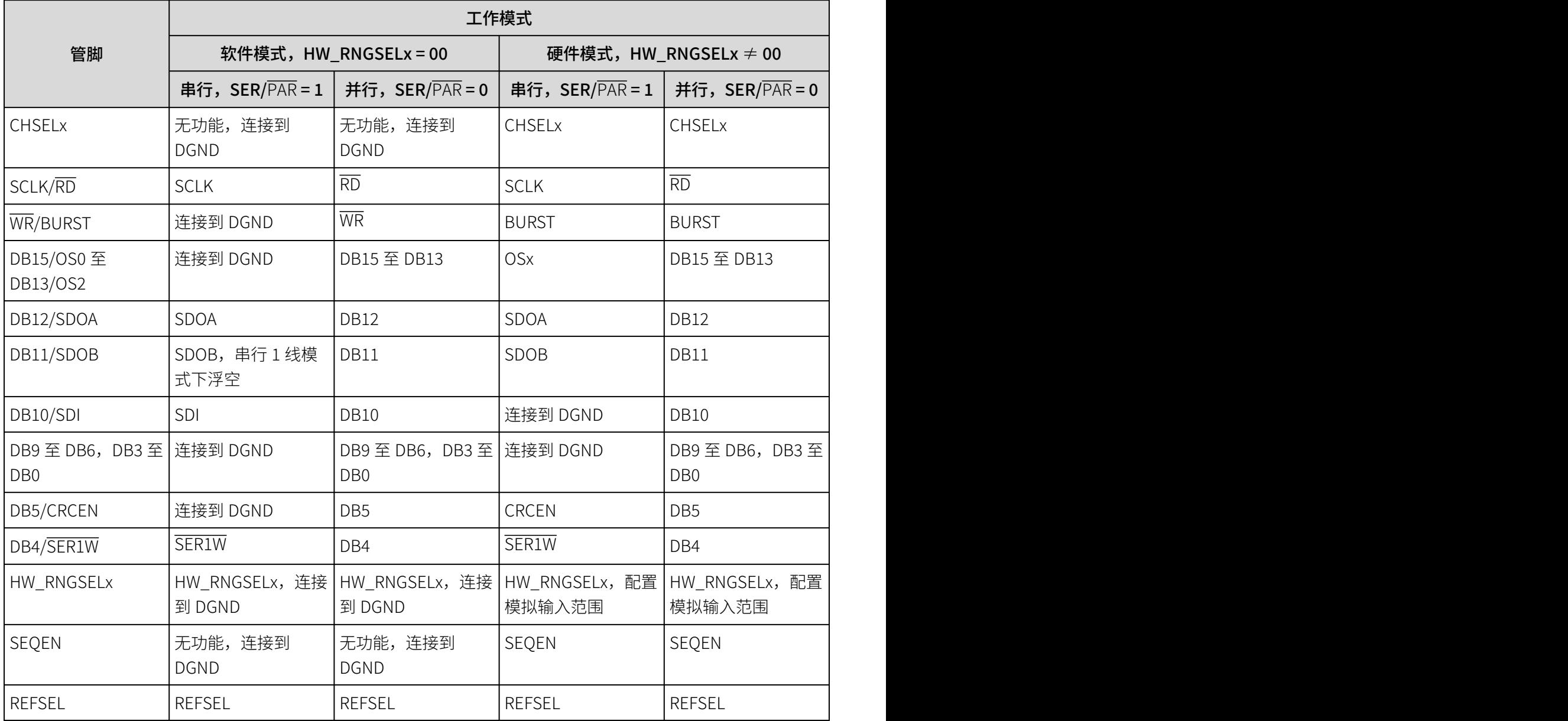

### 复位

芯片有两种复位模式:完全复位或部分复位。不同模 式选择取决于 RESET 管脚上复位脉冲的宽度。复位低 电平脉冲宽度在 200ns 至 1250ns 时, 识别为部分复 位;复位低电平脉冲宽度在 1250ns 以上时, 识别为完 全复位。复位释放后(RESET 管脚拉高),芯片都需 要等待一定的时间才可以启动转换,部分复位等待时 间为 50ns, 完全复位等待时间为 12ms。

在硬件模式下,不论部分复位还是完全复位释放时均 会查询 CHSELx 和 HW\_RNGSELx 管脚, 以便执行如下 操作:

- 确定初始转换通道。
- 配置序列器的初始设置。
- 选择模拟输入电压范围。

以上配置在正常工作期间可以重新配置,方法是在 CONVST 上升沿到来之前设置好 CHSELx 信号电平, 并在 BUSY 再次变为低电平之前维持信号电平不变。 详情参见"通道选择"部分。

#### <span id="page-28-0"></span>部分复位

部分复位会重新初始化下列模块:

- 序列器
- 数字滤波器
- SPI
- 两个 SAR ADC

部分复位完成时,会丢弃当前转换结果,但不会影响 软件模式下设置的寄存器值,或硬件和软件模式下锁 存的用户配置值。部分复位之后,软件模式下需要执 行一次伪转换。

### 完全复位

完全复位会将芯片复位至默认上电状态。完全复位释 放 (RESET 管脚拉高) 时 HW\_RNGSELx、 REFSEL、 SER/PAR 和 DB4/SER1W 管脚的逻辑电平决定了以下 内容的具体配置:

- 硬件模式或软件模式
- 内部/外部基准电压源

#### • 接口类型

若选择硬件模式,则当完全复位释放时,CRC、 BURSTEN、SEQEN 和 OSx 信号所决定的功能也会被 锁存,锁存之后信号的变化将不再会影响相关配置。

### 通道选择

### 硬件模式

CHSELx 信号的逻辑电平决定要转换的通道对,信号解 码信息参见表 6 。完全复位或部分复位释放时, CHSELx 信号决定了待转换的初始通道对,复位之后, 在每个 BUSY 信号的下降沿会重新检查 CHSELx 信号 的逻辑电平,以便更新待转换的通道配置。详情参见 [图 40](#page-29-0)。

#### 软件模式

在软件模式下,要转换的通道由通道寄存器选择。上 电或复位后,默认的待转换通道为 V0A 和 V0B。具体 请参[考图 41](#page-29-0) [和图 42](#page-29-0) 。

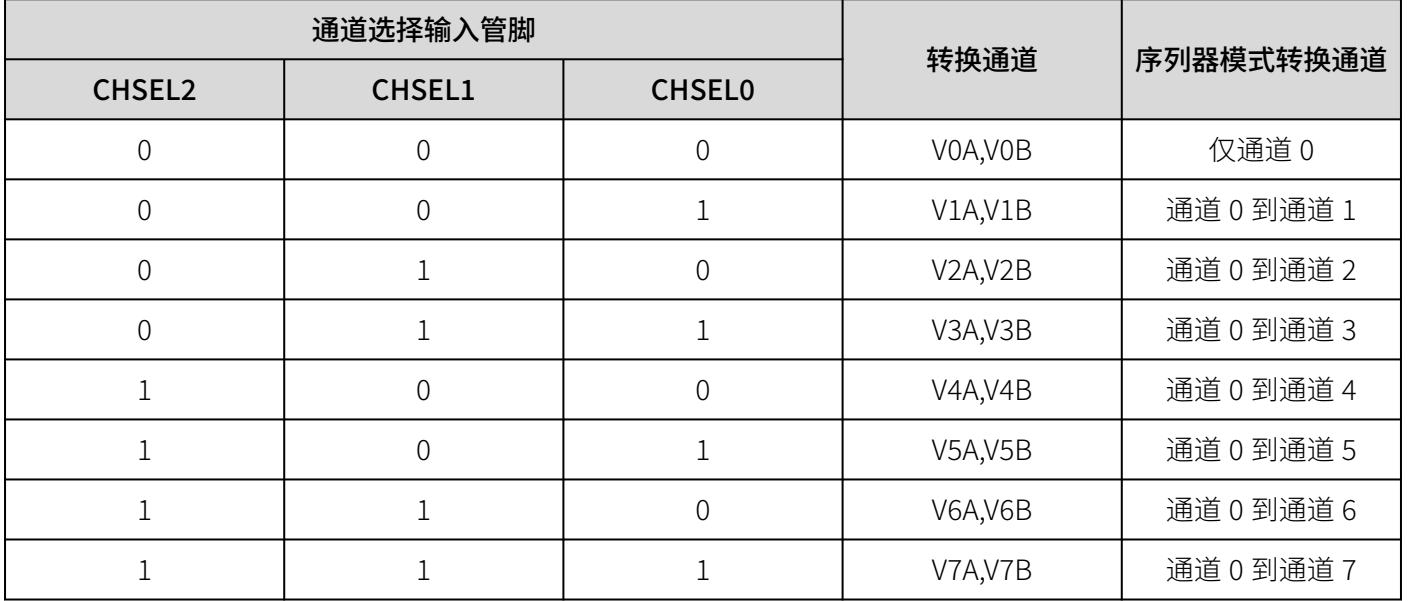

表 6 CHSELx 管脚解码

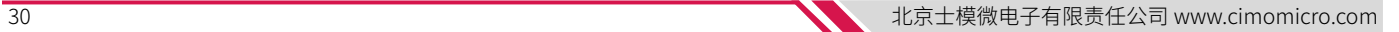

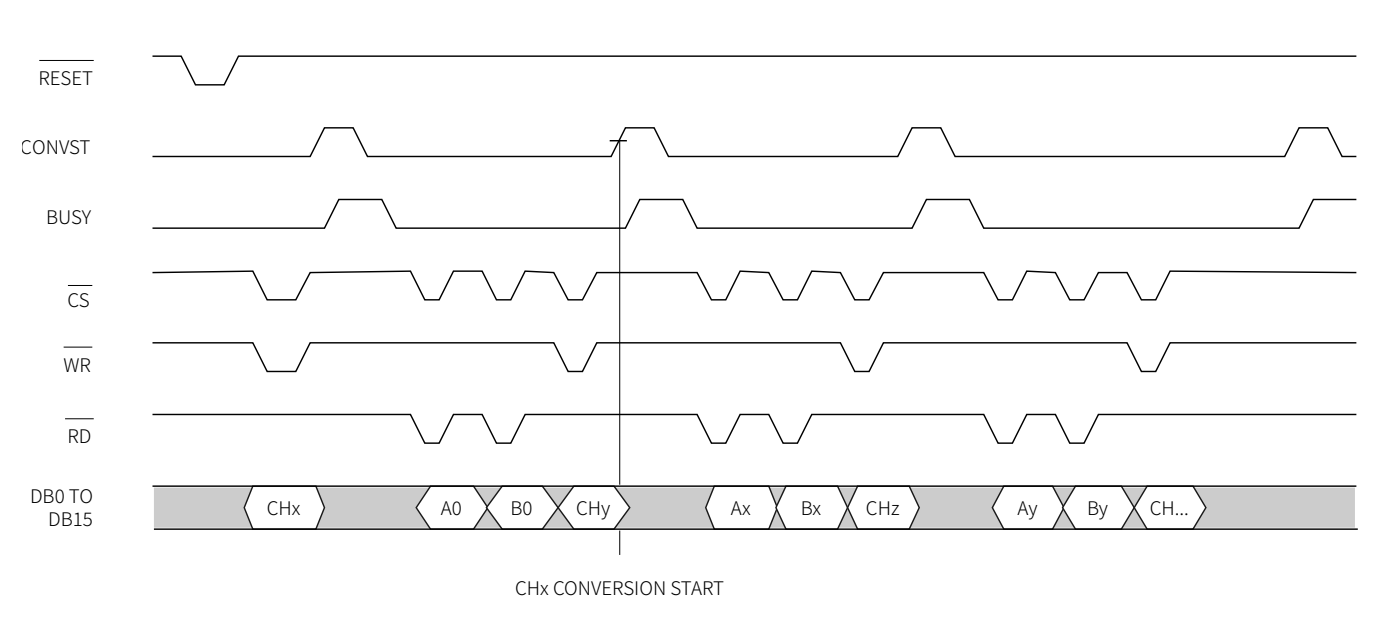

图 42 软件并行模式通道转换设置图

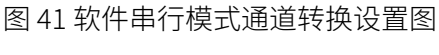

CHx CONVERSION START

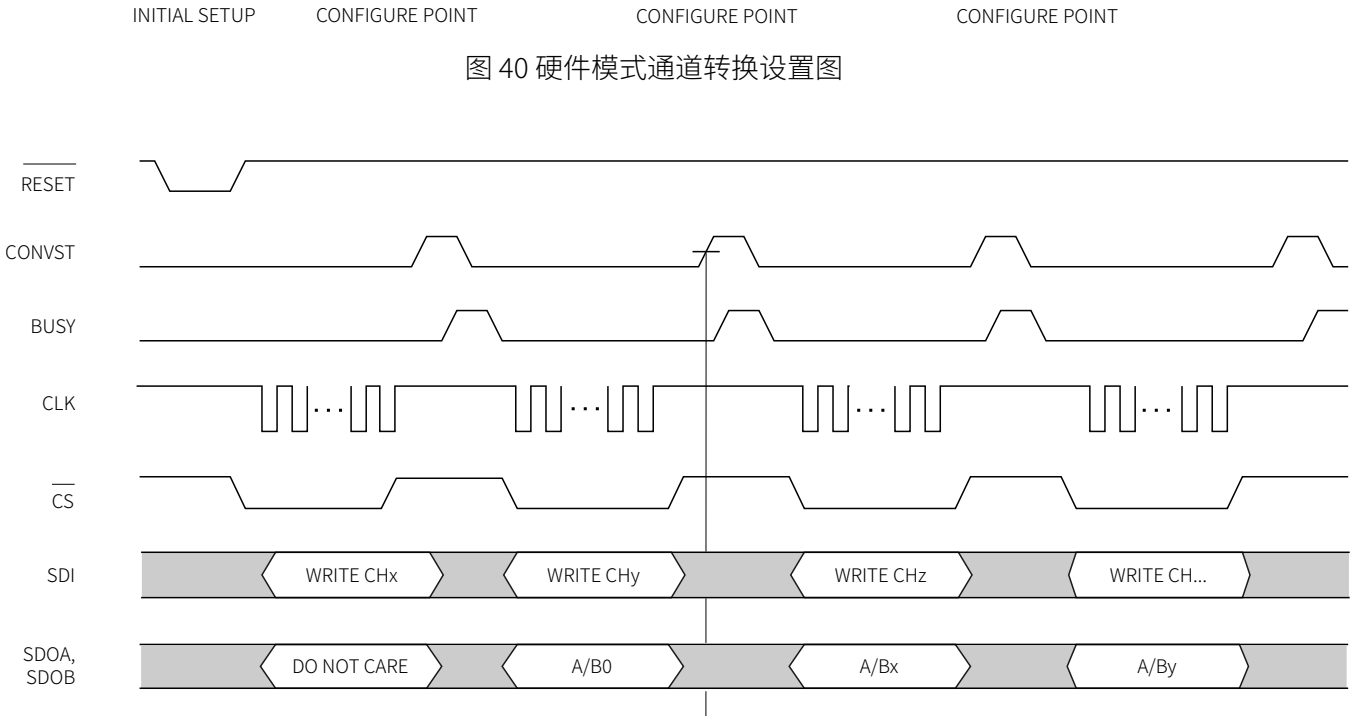

<span id="page-29-0"></span>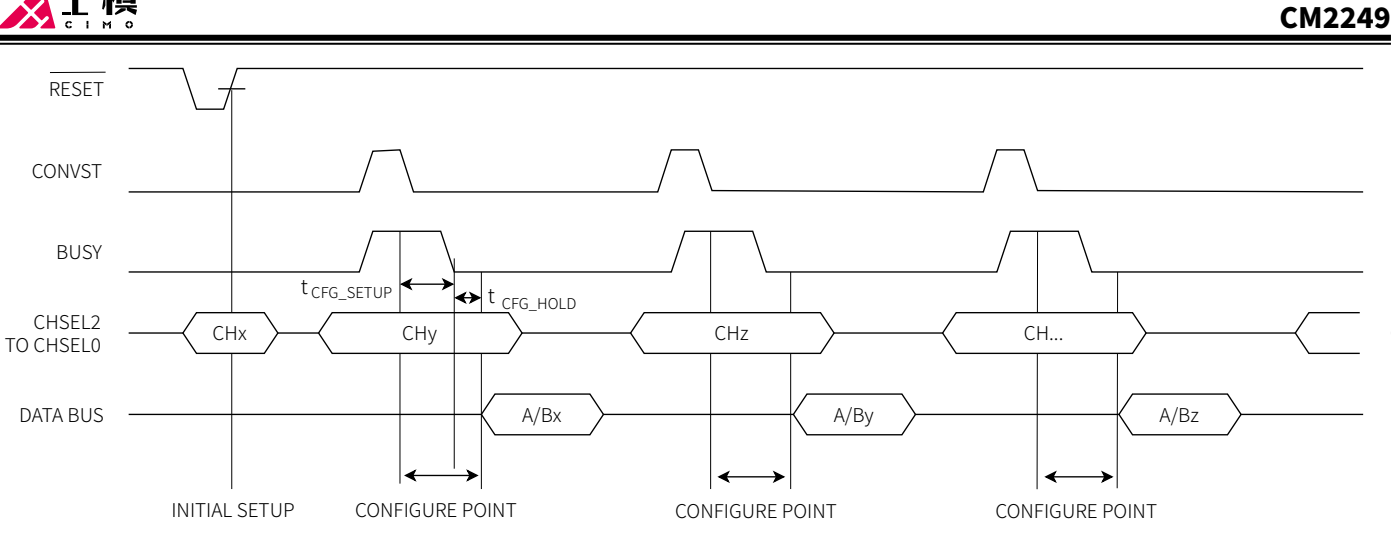

人士模

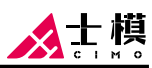

### <span id="page-30-0"></span>序列器

CM2249 内置了一个转换通道序列器,用户可以根据 实际应用来提前预设待转换通道及其顺序,无需每次 转换完再重新配置下一对待转换通道。

#### 硬件模式序列器

如果用户配置 CM2249 为硬件模式, 则将 SEQEN 管脚 置为高电平,即可开启序列器功能。此时,可通过配 置管脚 CHSELx 来决定序列器的转换通道。

表 7 硬件模式序列器配置

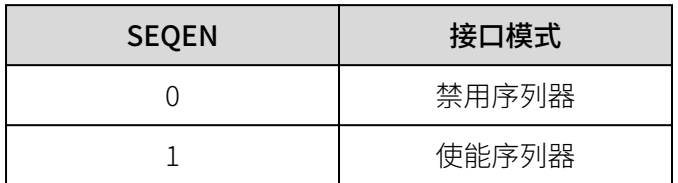

硬件模式下序列器使能后,序列器将从通道 0 开始进 行转换,然后按顺序进行后续通道的转换,直到 CHSELx 配置的通道号转换完成。硬件模式下,两组转 换器的每次转换通道号都是一致的。详情参[见图 43](#page-31-0) 。

CHSELx 管脚在完全复位释放时的逻辑电平决定了序列 器模式下的初始转换通道配置,当序列器的最后一个 通道转换完成,BUSY 管脚拉低时,CHSELx 管脚的逻 辑电平会更新序列器的转换通道配置,其它时刻 CHSELx 管脚电平的变化将不会对配置产生影响。具体 参[见表 6](#page-28-0) 所示的"序列器模式转换通道"列。

#### 软件模式序列器

如果用户配置 CM2249 为软件模式,则序列器可通过 写入相应寄存器来进行配置,从而使序列器应用更加 灵活。

软件模式下,序列器的通道转换顺序可以任意配置, 不必像硬件模式下必须从 0 开始依次转换。并且两组 转换器每次转换的通道号也可以任意组对,不必保持 一致。同时,软件模式下的序列器也可以选择诊断通 道来进行转换。

序列器的使能,可通过将配置寄存器(地址 0x2)中 的 SEQEN 位置 1 完成。

CM2249 配备有 32 个堆栈寄存器,用来设置最多 32 对通道进行排序转换。其中,SSRENx 决定了序列器的 最后一对转换通道,ASELx 和 BSELx 分别设置两个转 换器待转换的通道选择,A/B 转换通道号可任意配 置。

例如,将第 5 个堆栈序列器的 SSRENx 置 1, 则 ADC 将从第 1 个堆栈寄存器定义的通道对开始进行转换,

一直到第 5 个堆栈寄存器定义的转换通道结束,完成 一次序列器的遍历。随后又从第 1 个堆栈寄存器定义 的通道号开始转换。详情参[见图 44](#page-31-0) 。

软件序列器下的默认配置为,两个转换器都依次转换 0~7 通道。

需要注意,写入寄存器更新序列器配置后,都需要进 行一次伪转换,然后才能输出正确的转换结果。

#### 突发序列器

在序列器的一般模式下,每对待测通道都需要单独的 CONVST 脉冲来完成转换;而在序列器的突发模式 下,可以只发送一个 CONVST 脉冲,芯片自动完成所 有序列器通道的转换。

序列器突发模式下,BUSY 信号在整个序列转换过程中 保持高电平,直到最后一组通道转换结束后才拉低, 此时可通过配置的通信接口依次读取各通道的转换结 果。转换结果输出顺序由序列器中配置的顺序决定。

#### • 硬件模式突发

在硬件模式下,完全复位释放时保持 SEQEN 管脚和 BURST 管脚为高电平,该模式配置被锁存,并开启序 列器突发模式。后续如要更改序列器模式,必须进行 一次完全复位。详情参[见图 45](#page-31-0) 。

• 软件模式突发

软件模式下,可将配置寄存器(地址 0x2)中的 BURST 位置 1 来使能序列器突发模式。详情参见[图](#page-31-0) [46](#page-31-0) 。

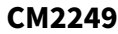

<span id="page-31-0"></span>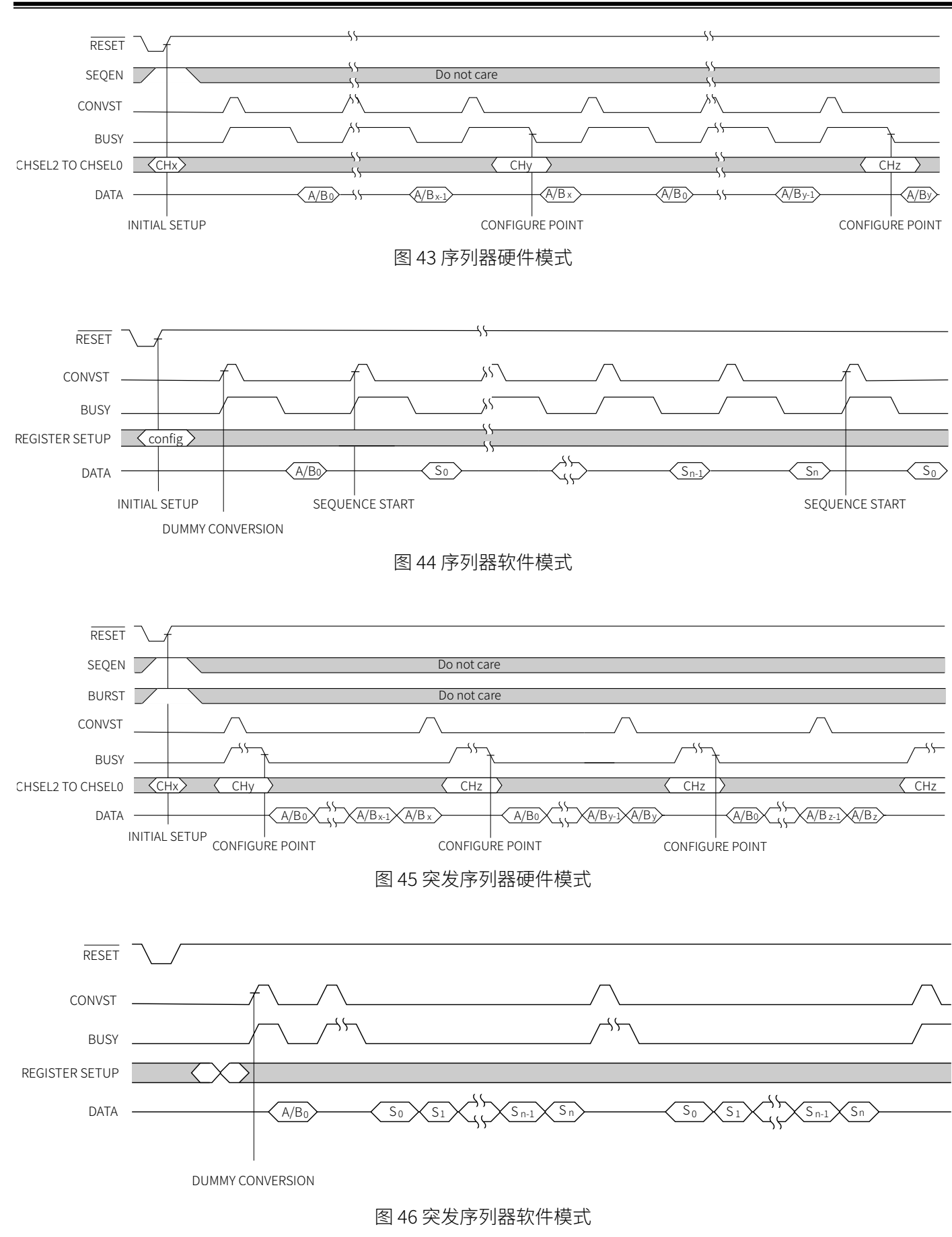

士模

#### <span id="page-32-0"></span>CM2249

### 诊断

#### 电源监测

除正常模拟输入通道外,在软件模式下,CM2249 还 可以对 VCC 和 ALDO 电压进行测量,从而用于判断芯 片的工作状态是否正常。

#### 电源监测通道的配置:

- 单次转换: 将通道寄存器 (地址 0x3) 中的通道号 配置为 VCC 或 ALDO。
- 序列器模式下转换:将堆栈寄存器中的通道号配 置为 VCC 或 ALDO。

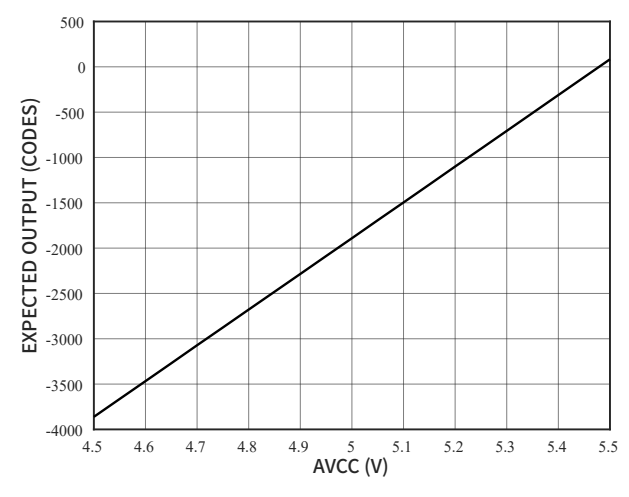

图 47 VCC 诊断传递函数

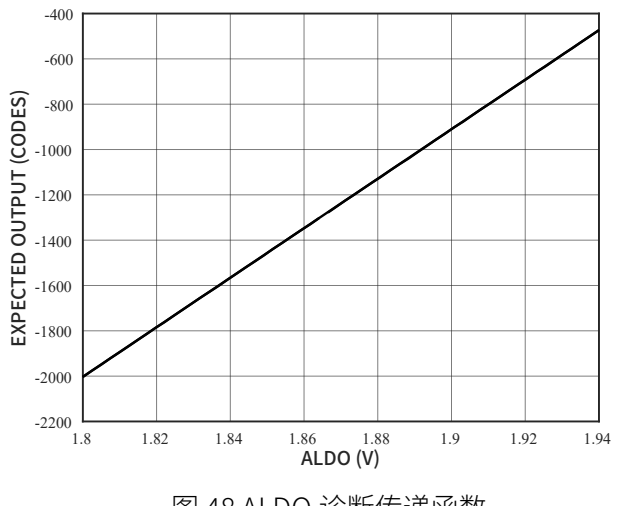

图 48 ALDO 诊断传递函数

#### 诊断通道的预期输出由以下传递函数决定:

VCC code =  $\frac{\text{VCC} \times 1.8/5 - \text{V}_{\text{REF}}/2}{0.75 \times 1}$  $\frac{1}{0.75 \times V_{REF}}$  × 32768 ALDO  $\code = \frac{VALDO - V_{REF}/2}{0.75 \times V}$  $\frac{R E F}{0.75 \times V_{REF}} \times 32768$ 

说明:

以上两个公式中: V<sub>PEE</sub> = 4V。

#### 接口自测

用户可以通过配置通道寄存器来实现通信接口的自 测,用于检验通信接口是否工作正常:当配置通道寄 存器为 4'b1011 时, 用户通过通信接口读取转换结果 时,通道 A 将固定输出 0xAAAA,通道 B 将固定输出 0x5555。

#### CRC

CM2249 转换结果可配置加入 CRC 校验,从而提高结 果输出的准确性。CRC 结果保存在 16 位状态寄存器的 低 8 位, 使能了 CRC 校验功能, 也等同于使能了状态 寄存器输出功能。

使能 CRC 后,发送完转换结果,将紧接着发送状态寄 存器的 16 位数据, 其中低 8 位为当前转换结果的 CRC 校验值。用户可以利用 8 位 CRC 校验值对获得的转换 结果进行校验和数据纠错。

在普通转换模式或者序列器模式下,每组通道转换结 果生成一个 CRC 校验数据,即首先带入 A 通道数据再 带入 B 通道求得最终 CRC 校验值。初始 CRC 值为 0:

Step1 : crc\_tmp = crc\_func(data\_A,0)

Step2 : crc\_final = crc\_func(data\_B,crc\_tmp)

如果是突发序列器模式,则重复进行这两步 CRC 运 算,直到所有序列器结果都参与完运算后,得到一个 最终的 CRC 值。

其中, crc\_func 表示根据下面的生成多项式求 CRC 值 的函数。

芯片内部用到的 CRC 生成多项式为:

 $x^{8}+x^{2}+x+1$ 

使能 CRC 功能后, 用户使用额外的时钟周期获得最终 的 CRC 校验值,并利用此生成多项式完成转换结果的 校验。

[图 49](#page-33-0) 表示了不同模式下 CRC 结果的生成方式。

配置方法:

• 硬件模式: 在上电完成前或完全复位释放前, 将 CRCEN 管脚配置为高电平,芯片完成上电后,CRC 功能将自动开启。

<span id="page-33-0"></span>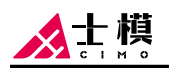

软件模式:将配置寄存器(地址 0x02)中的状态 寄存器使能位 (STATUSEN) 或 CRC 使能位

(CRCEN)配置为 1,芯片将在下一次转换开启 CRC 功能。

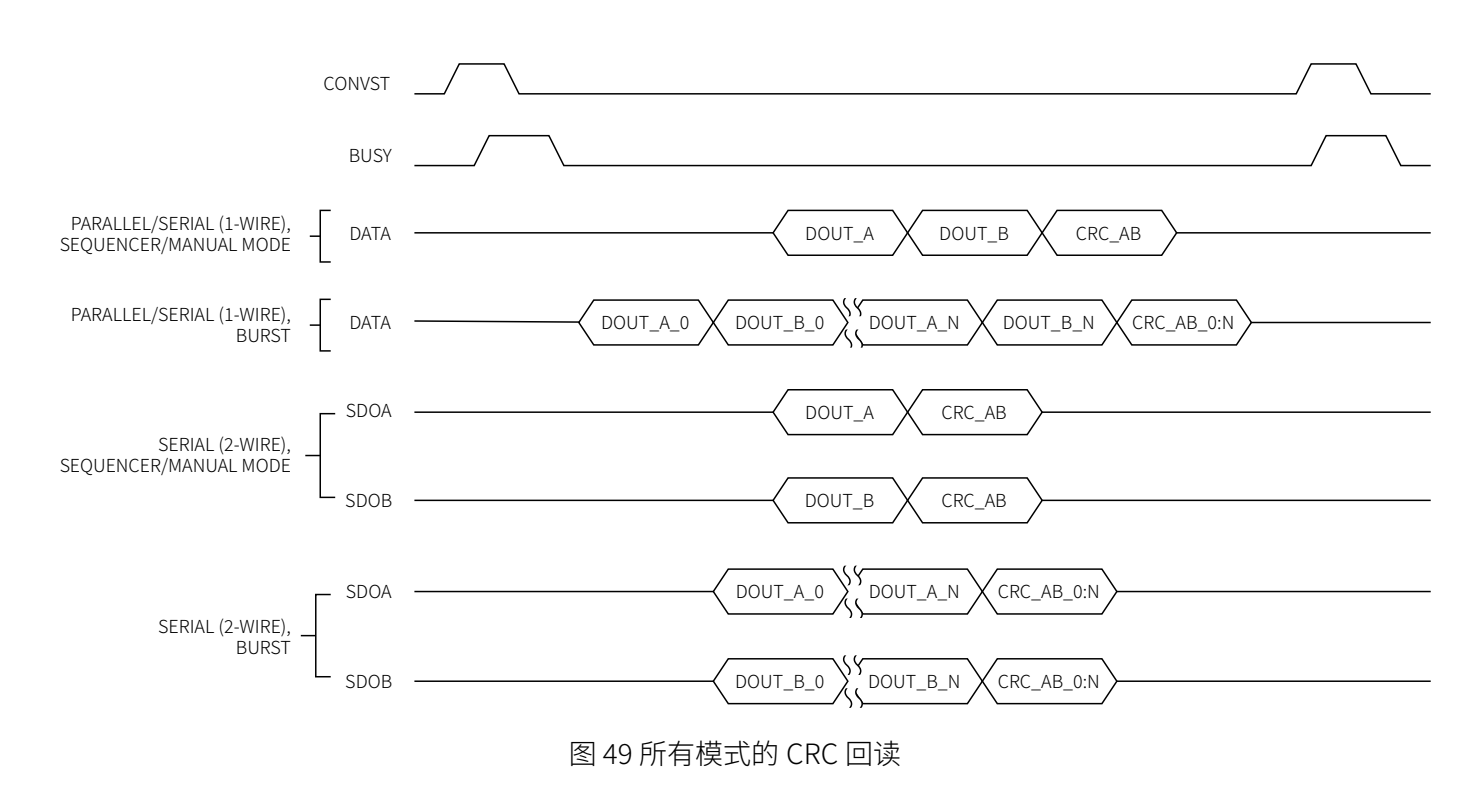

# <span id="page-34-0"></span>数字接口

### 并行接口

CM2249 支持通过使用标准WR、RD和CS信号,以并行 的方式读取转换的结果及访问内部寄存器。若想启用 并行总线模式,需将管脚 SER/PAR配置为低。

#### 读取转换结果

如图 50 所示, CONVST 信号使能后, 将会启动转换, 此时芯片会将 BUSY 信号变为高电平。当 BUSY 信号 重新回到低电平以后,表示转换已经完成,此时可以 通过芯片的并行数据接口读出转换的结果。

通过控制CS和RD信号可以读出转换数据。CS是片选信 号,利用该功能可以让多个芯片共享同一并行数据总 线。CS的上升沿使总线进入高阻状态,下降沿使总线 脱离高阻态。

对RD管脚施加一系列低电平脉冲可以使得转换结果依 次输出到并行总线上。在每次转换结束时,读取的第 一个数据总是 A 通道的转换结果,第二次是 B 通道的 结果。如果是开启了 CRC 和突发模式,则需要读操作 的次数也会相应的增加。

#### 写寄存器数据

如图 51 所示, 在软件模式下, 当CS信号拉低之后, 拉 低WR信号可以通过并行接口完成寄存器的写入操作。 总线的数据将会在WR的上升沿进行锁定与解析。其中 数据 D15 位必须设置为 1, [D14:D9] 为需要写入的寄 存器地址。随后的 9 位 [D8:D0]为写入寄存器的数据, D0 为 LSB。相关寄存器地址请参见[表 9](#page-37-0) 。

#### 读寄存器数据

所有寄存器均可通过并行接口读取。要读取一个寄存 器的值,首先须向 CM2249 写入要读取的寄存器地 址。寄存器读操作[如图 52](#page-35-0) 所示。要选择读命令, 必须 将位 D15 设为 0。 [D14:D9] 为寄存器地址。忽略 [D8:D0]的数据。读命令在WR的上升沿锁存到 CM2249 中。随后便可以发送一个 RD (上划线)低脉冲, 在 RD 的上升沿,通过 DB15 至 DB0 管脚读取数据,其中 DB15 固定为 0, DB14 至 DB9 为读取的寄存器地址, DB8 至 DB0 为对应寄存器数据。

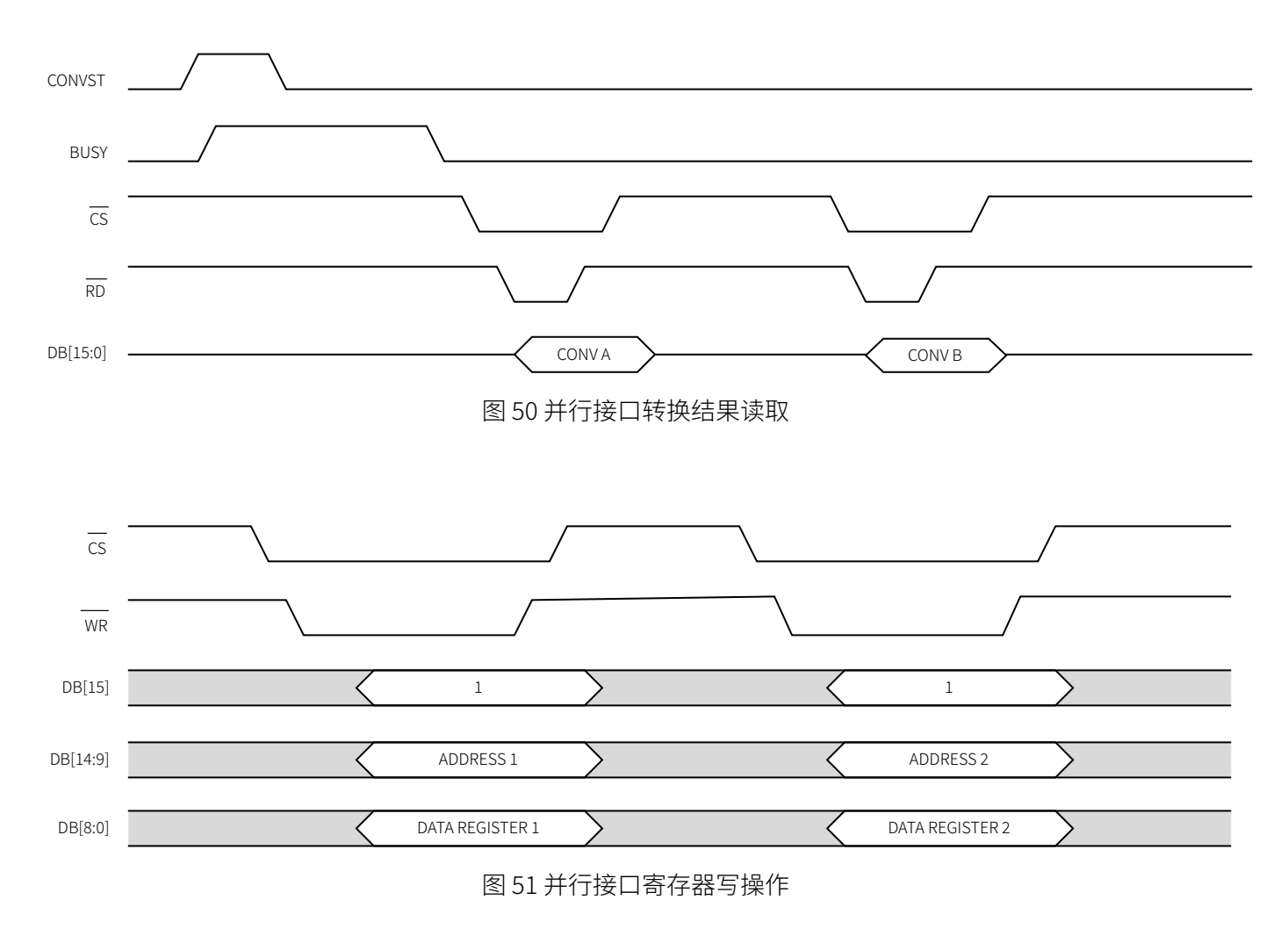

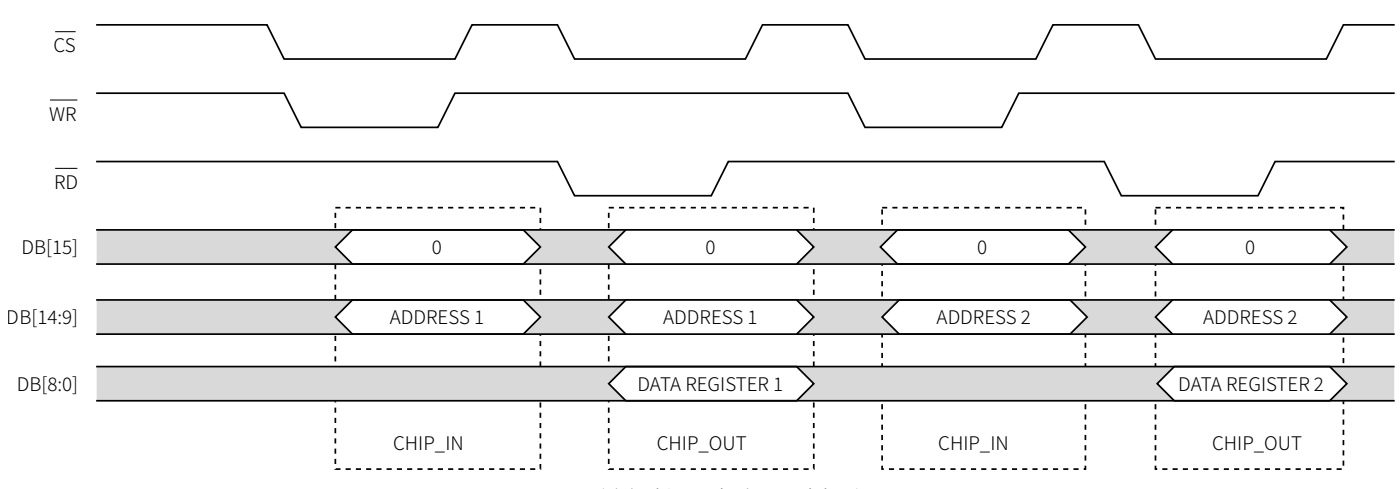

图 52 并行接口寄存器读操作

### 串行接口

<span id="page-35-0"></span>土模

若想通过串行接口访问 CM2249,则需要将 SER/PAR 管脚连接至高电平。通过控制CS和 SCLK 信号完成与 CM2249 的数据传输。CM2249 有两个串行输出管脚 SDOA 和 SDOB,可以采用 1 线串口或者 2 线串口模式 读出数据。在 2 线串口模式下, SDOA 和 SDOB 会分 别输出 A、B 通道的转换结果。在 1 线串口模式下, SDOA 交替输出每次转换 A、B 通道的转换结果。详情 参[见图 53](#page-36-0) 和[图 54](#page-36-0) 。

串口模式由 SER1W 管脚控制,并在完全复位释放时锁 存。SER1W = 1 配置为 2 线串口模式, SER1W = 0 配 置为 1 线串口模式。

#### 读取转换结果

CONVST 信号使能后,将会启动转换,此时芯片会将 BUSY 信号变为高电平。当 BUSY 信号重新回到低电平 以后,转换完成,此时可以通过芯片的串行数据接 口,读出转换的结果。

CS是片选信号,利用该功能可以让多个芯片共享同一 串行数据总线。CS的上升沿使总线输出端口 SDOA 和 SDOB 进入高阻状态,下降沿使其脱离高阻态并输出 转换结果的 MSB。在CS保持为低时,转换数据将会随 着 SCLK 的上升沿按位逐个的送出至数据输出端口 SDOA 和 SDOB。若开启为 2 线串口模式,则读取一次 转换结果需要 16 个 SCLK。若开启为 1 线串口模式, 此时吞吐速率会降低,需要 32 个 SCLK 才能将两个通 道的数据全部读出。

在串行 1 线模式下,SDOB 管脚应保持浮空,通道结 果将在 SDOA 管脚上按 VxA、VxB 的顺序输出[。图 54](#page-36-0) 所示为 1 线串行回读操作。

串行接口模式下的数据回读速度取决于 SPI 频率、 VDRIVE 电源和 SDO 线上的负载电容 CLOAD。下表列 出了不同条件下可实现的最大速度。

表 8 SPI 频率与负载电容和 VDRIVE 的关系

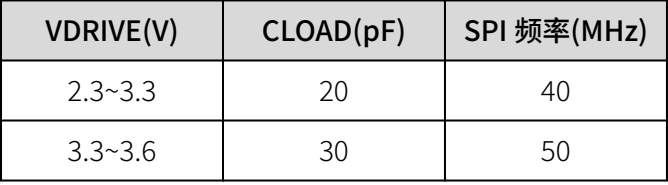

#### 写寄存器数据

串行接口可以实现对内部寄存器的写入。若想更改寄 存器的值,则需要CS信号拉低之后,随着 SCLK 的上 升沿送入 16 位写入指令。此时 D15 应设置位 1, [D14:D9] 为寄存器地址。随后的 9 位 [D8:D0]为写入寄 存器的数据。[图 55](#page-36-0) 所示为典型串行写命令。

#### 读寄存器数据

串行接口可以实现对内部寄存器的读取。若想读取内 部寄存器的值,则需要CS信号拉低之后,随着 SCLK 的上升沿送入 16 位读取指令,读取指令的位 D15 必 须设为 0, [D14:D9] 为寄存器地址,忽略[D8:D0]数 据。随后发送一个有效的 SPI 指令或者无操作

(NOP)指令完成对寄存器数据的读取[。图 56](#page-36-0) 所示为 典型串行读命令。

<span id="page-36-0"></span>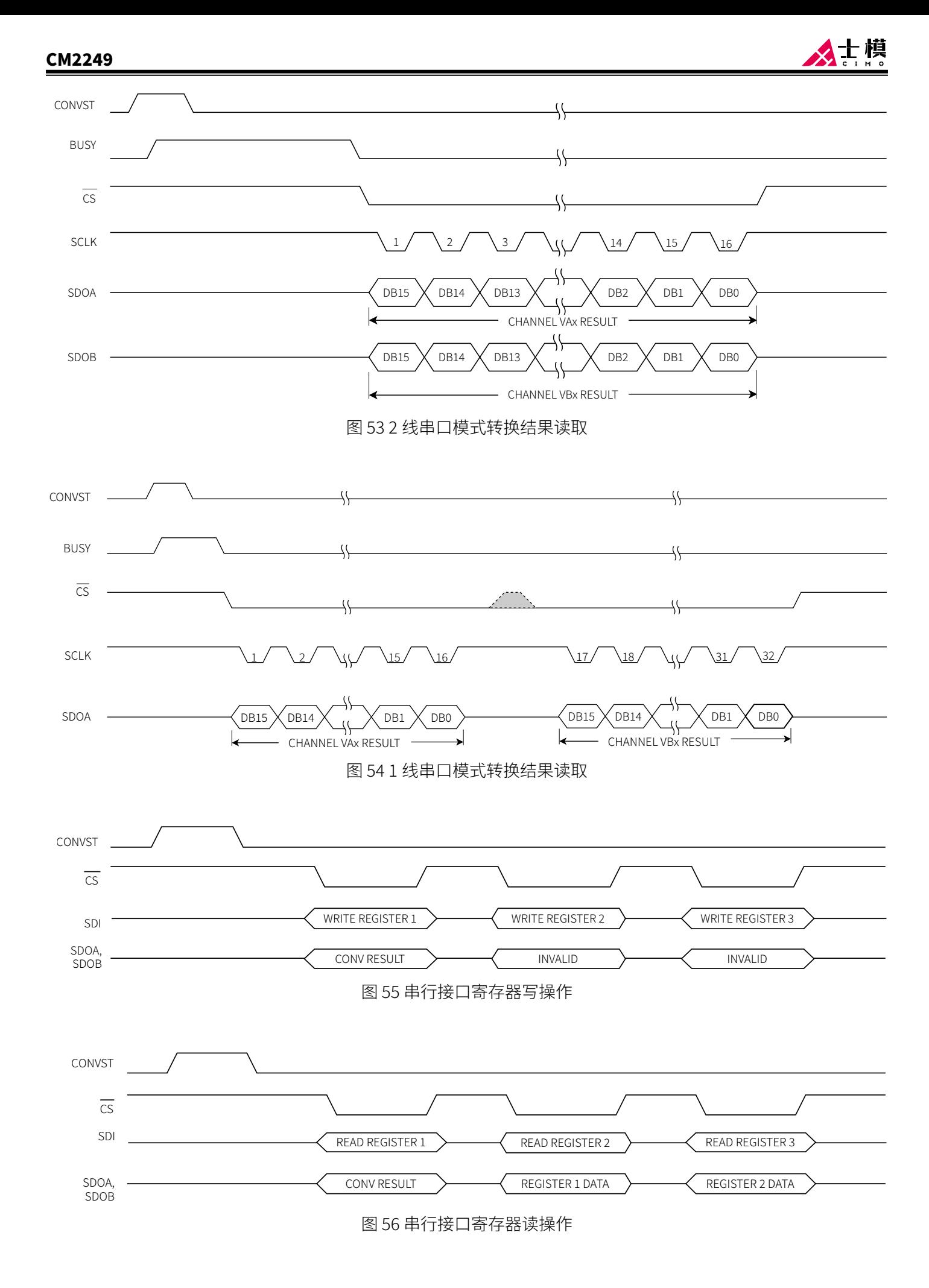

<span id="page-37-0"></span>人士模

# 寄存器

CM2249 有 6 个读写寄存器,用于在软件模式下进行相关功能配置, 以及 32 个堆栈寄存器, 用于对片上序列器进 行灵活配置。此外还有一个只读状态寄存器,包含转换的通道信息和 CRC 结果。各寄存器地址见表 9 所示。

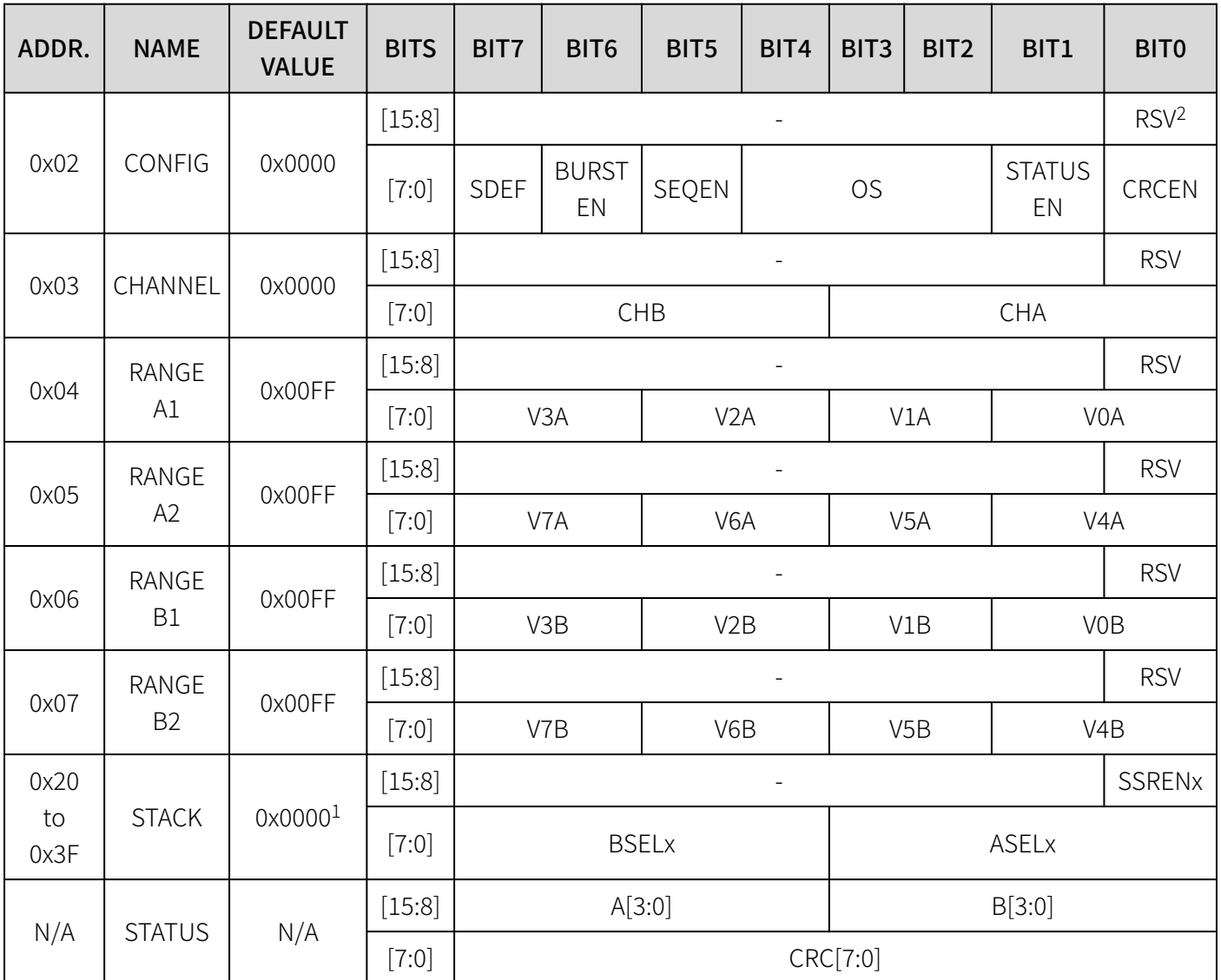

表 9 寄存器汇总表

1:在完全复位和部分复位之后,会将序列器堆栈寄存器初始化为顺序转换通道 V0A/V0B 至通道 V7A/V7B 并循 环,剩余的 24 个序列器堆栈寄存器被初始化为 0x0000。

2:上表中 RSV 为 Reserved 的缩写。

## CONFIG (0x02)

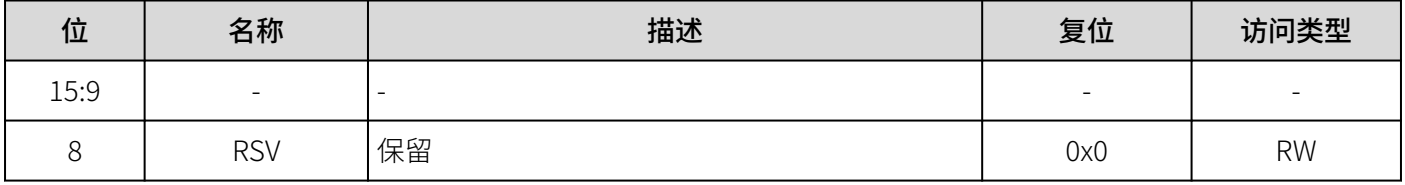

<span id="page-38-0"></span>CM2249

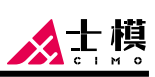

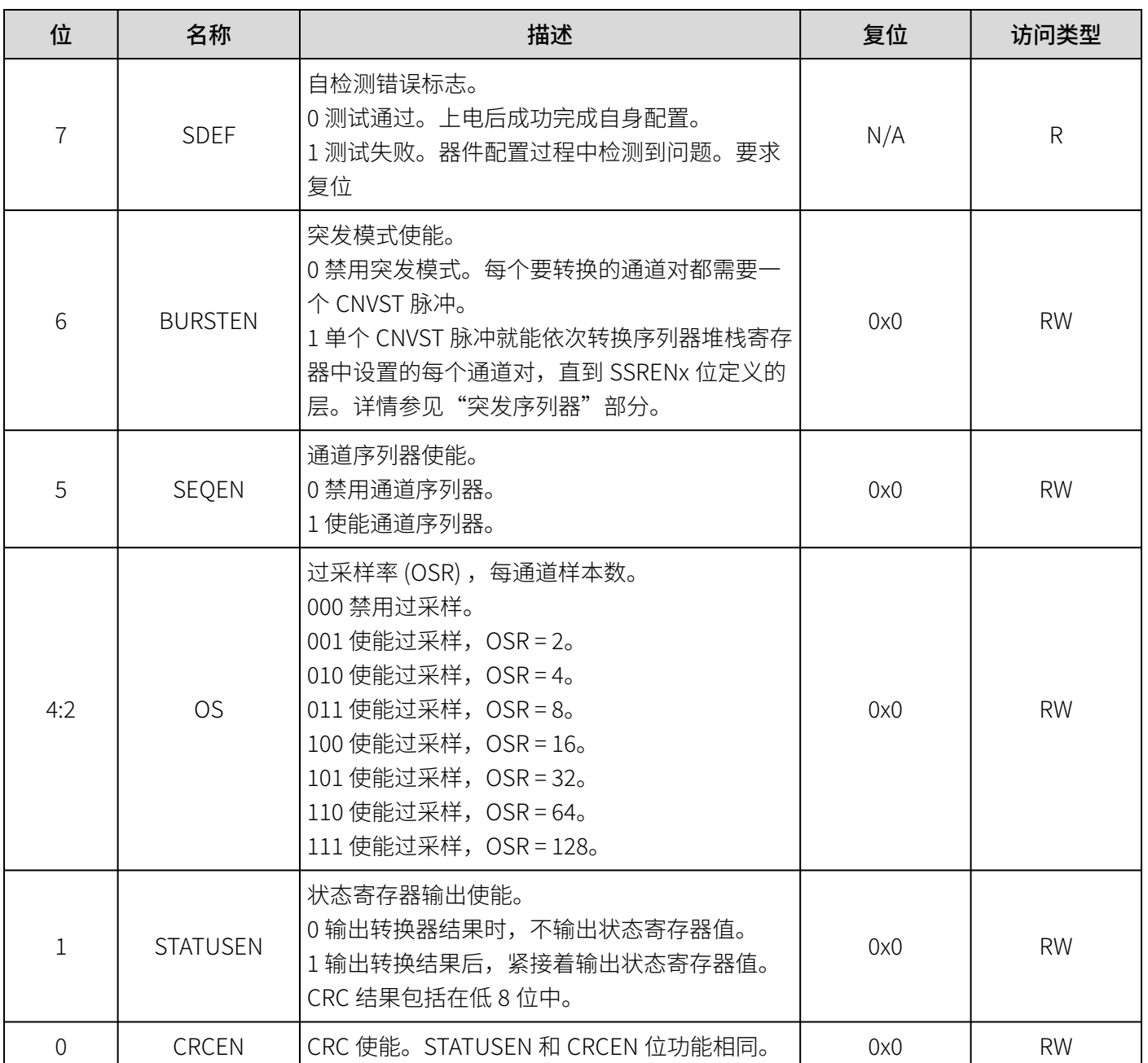

### CHANNEL (0x03)

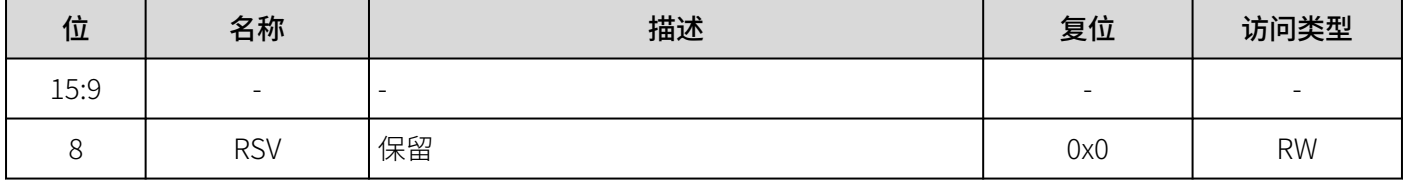

<span id="page-39-0"></span>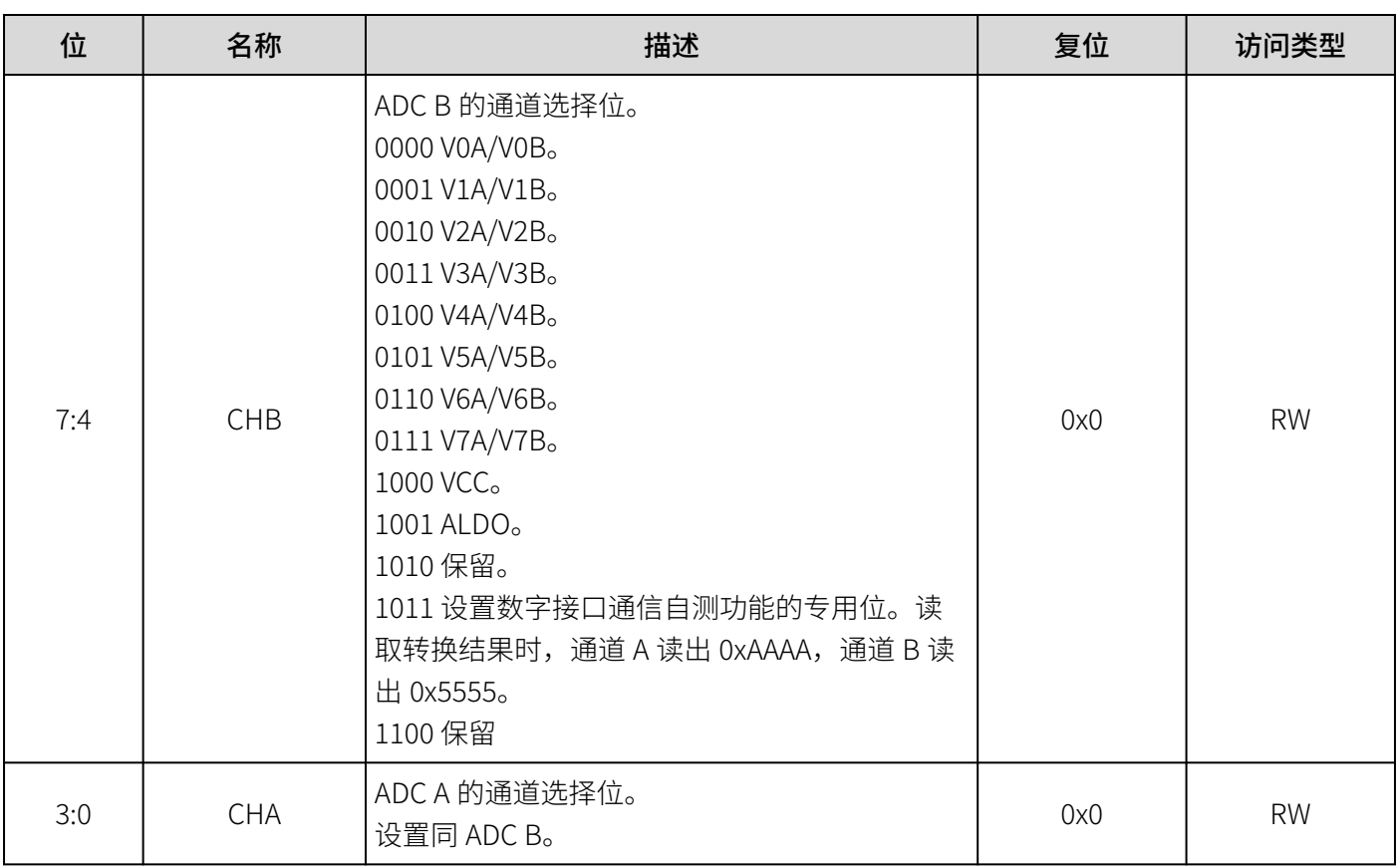

### **RANGE A1 (0x04)**

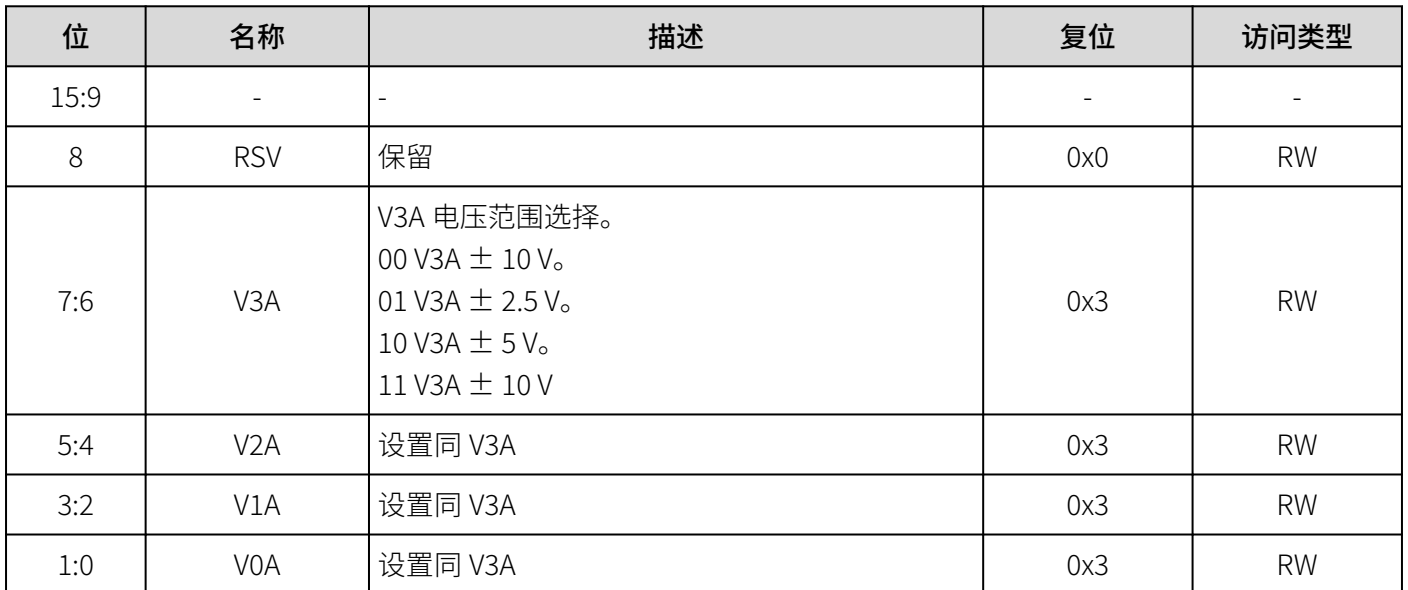

## **RANGE A2 (0x05)**

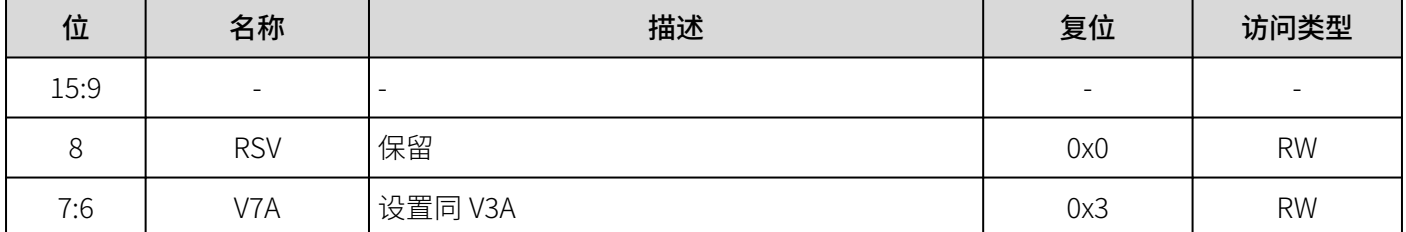

<span id="page-40-0"></span>CM2249

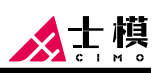

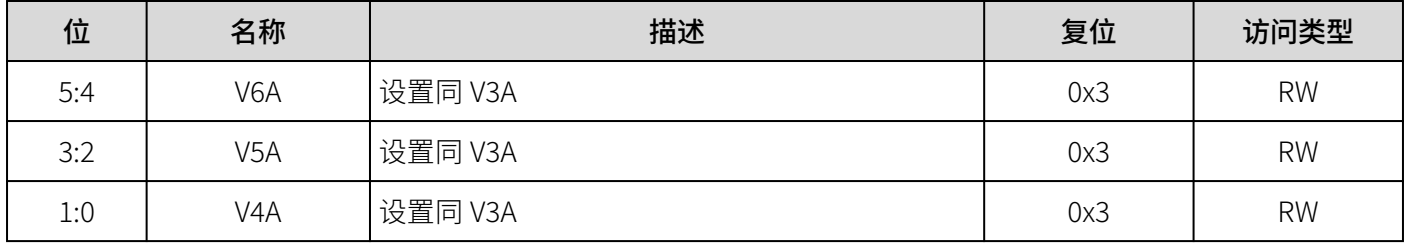

### RANGE B1(0x06)

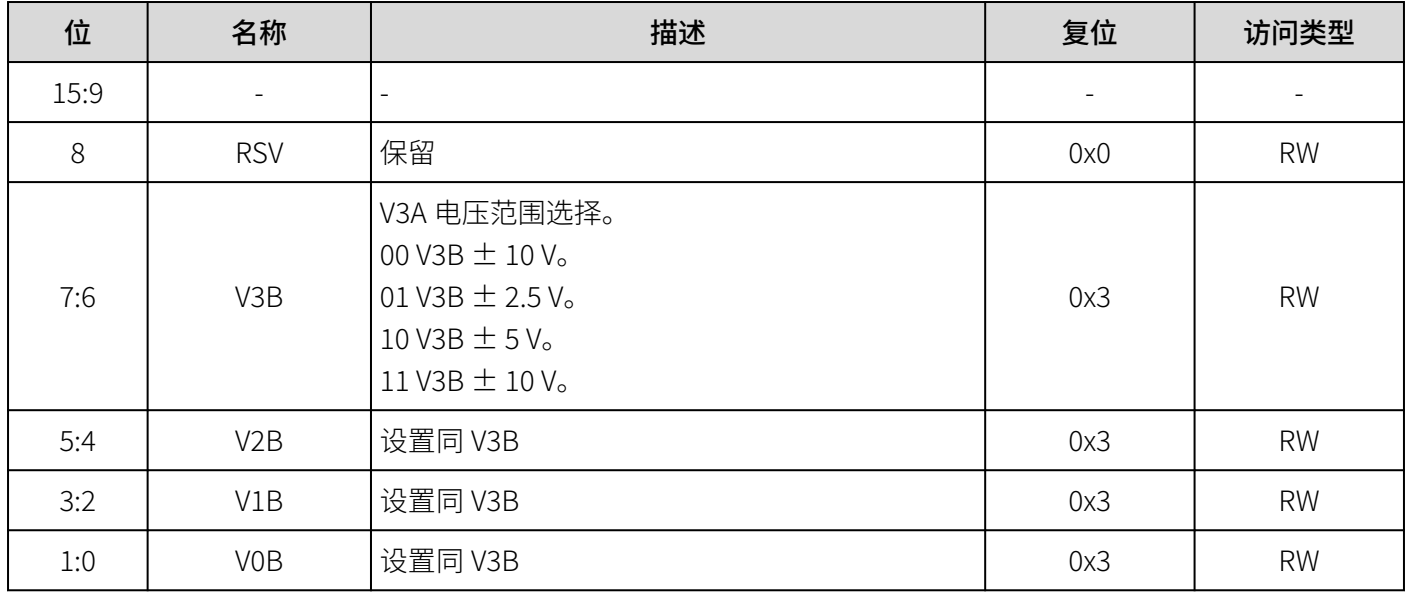

### RANGE B2(0x07)

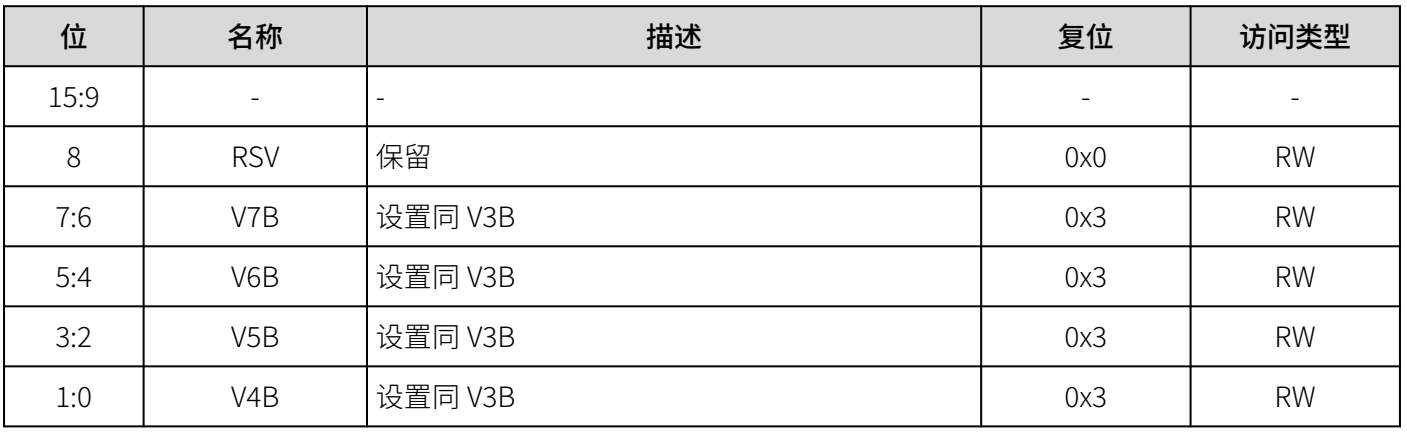

### STACK (0x20 to 0x3F)

序列器是以堆栈的形式来构建的,堆栈的每一层代表要同步转换的两个通道。序列器从第 1 层开始转逐个访问堆 栈寄存器,并对寄存器中指定的通道进行转换。当访问到某一堆栈寄存器中的 D8 位 (使能位 SSRENx) 设为 1 时,序列器在转换完该寄存器指定的通道后,回到第 1 个堆栈寄存器并再次循环。默认情况下,序列器堆栈寄存 器设置为顺序转换通道 V0A/V0B 至通道 V7A /V7B 并循环。完全复位或部分复位后,序列器堆栈寄存器重新初始 化。

<span id="page-41-0"></span>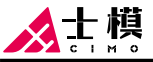

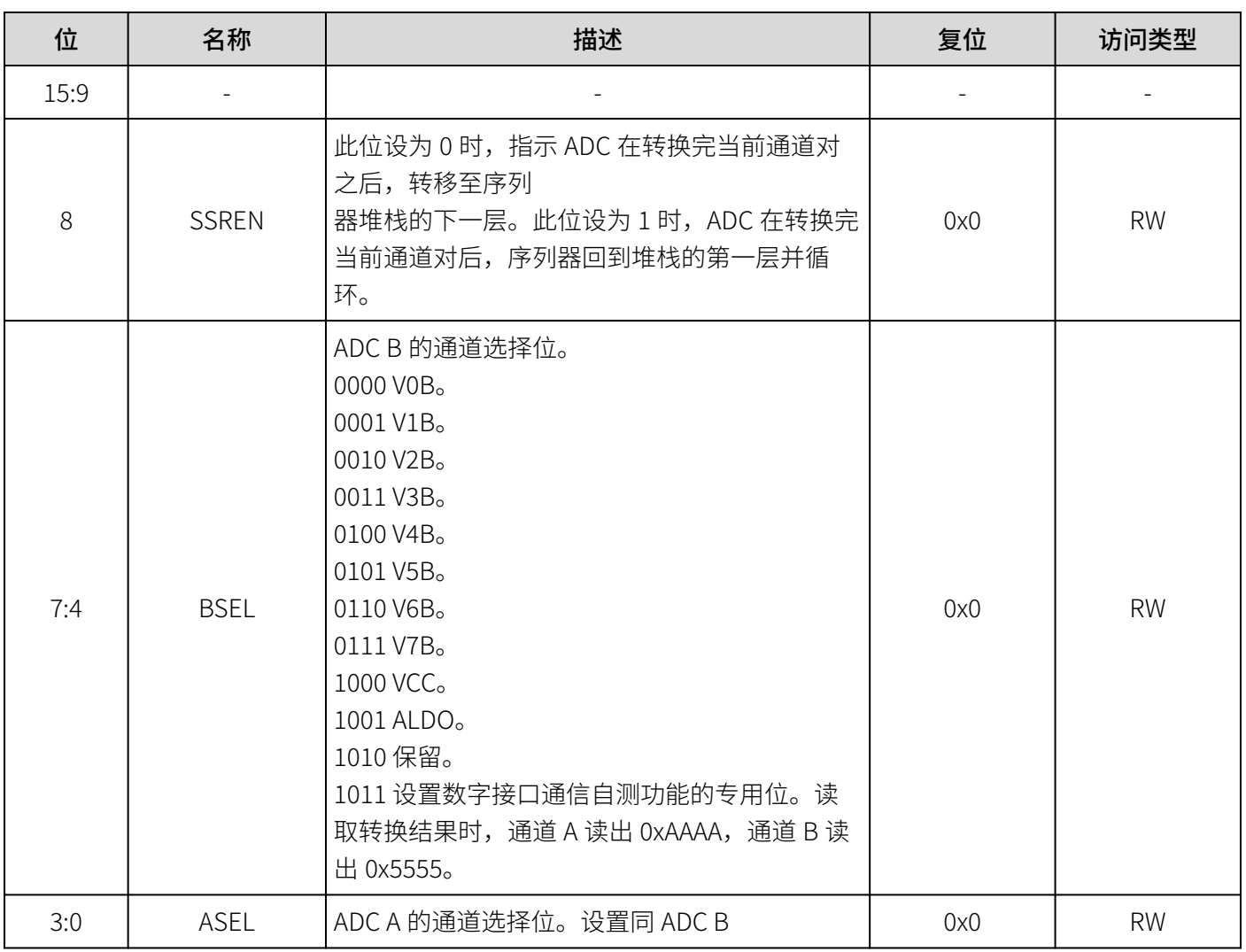

### STATUS (N/A)

状态寄存器是一个 16 位只读寄存器。若配置寄存器中的 STATUSEN 位或 CRCEN 位设为逻辑 1, 则在转换结果之 后,输出状态寄存器。

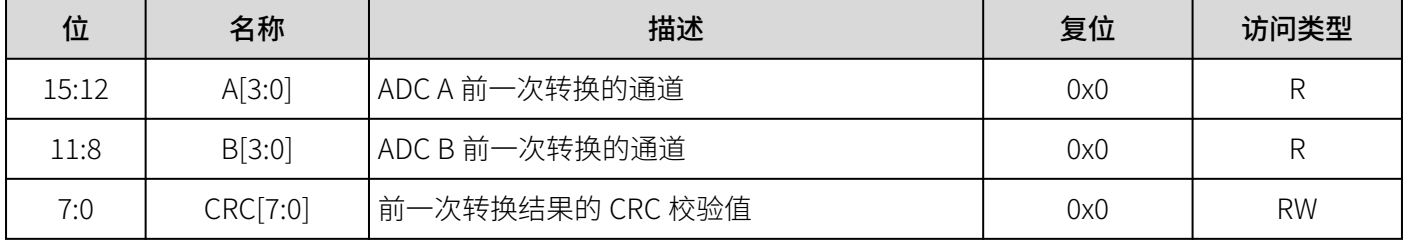

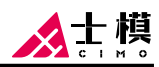

### <span id="page-42-0"></span>应用

### 典型连接

图 57 显示了 CM2249 正常工作所需的典型连接。为了 达到理想性能,需要注意以下几点:

- 采用 100nF 电容与 10μF 电容并联,对 VCC 和 VDRIVE 进行去耦,其中 100nF 电容尽量靠近电源 管脚。
- 模拟输入管脚 VxA (VxB) 和 VxAGND (VxBGND) 需要进行输入电阻匹配,以免因为阻抗失配引入增 益误差。
- REFCAP 和 REFGND 之间的 10μF 电容应尽可能靠 近 REFCAP 管脚。

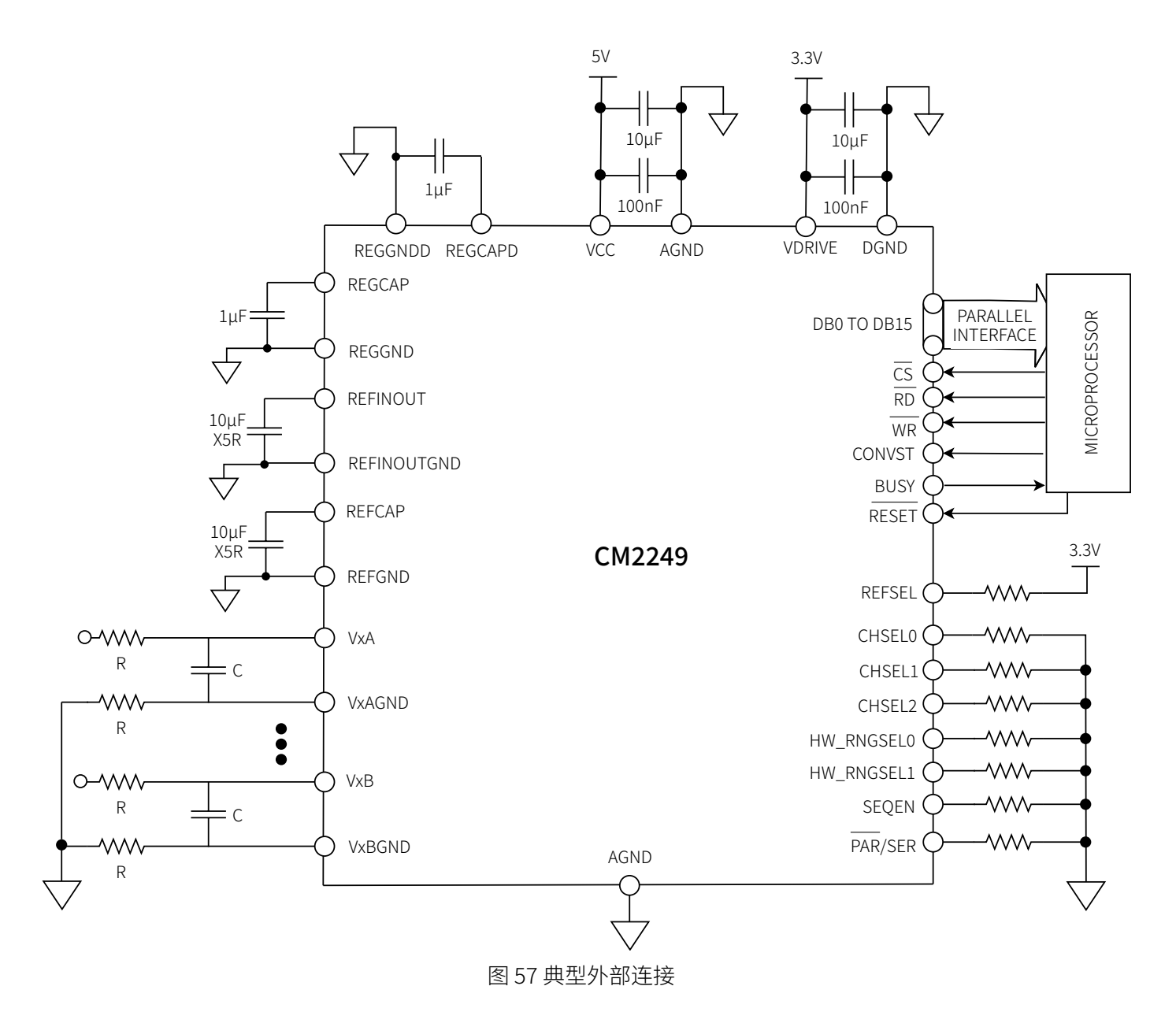

# <span id="page-43-0"></span>封装及订购信息

### 封装方式

CM2249 采用 LQFP80 封装。

# 产品外形图

产品外形图如下图所示。

 $\frac{1}{10.50}$  REF.

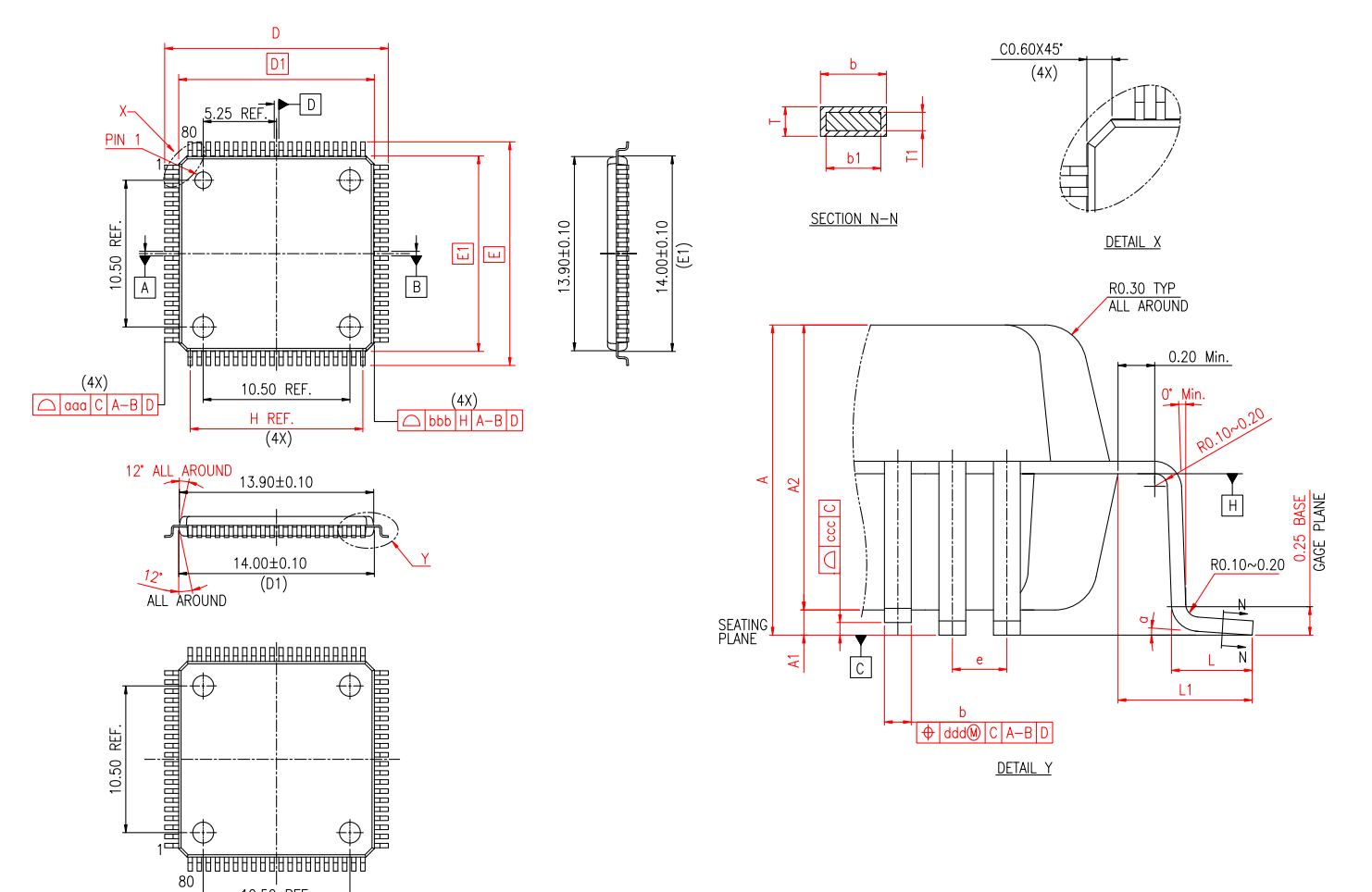

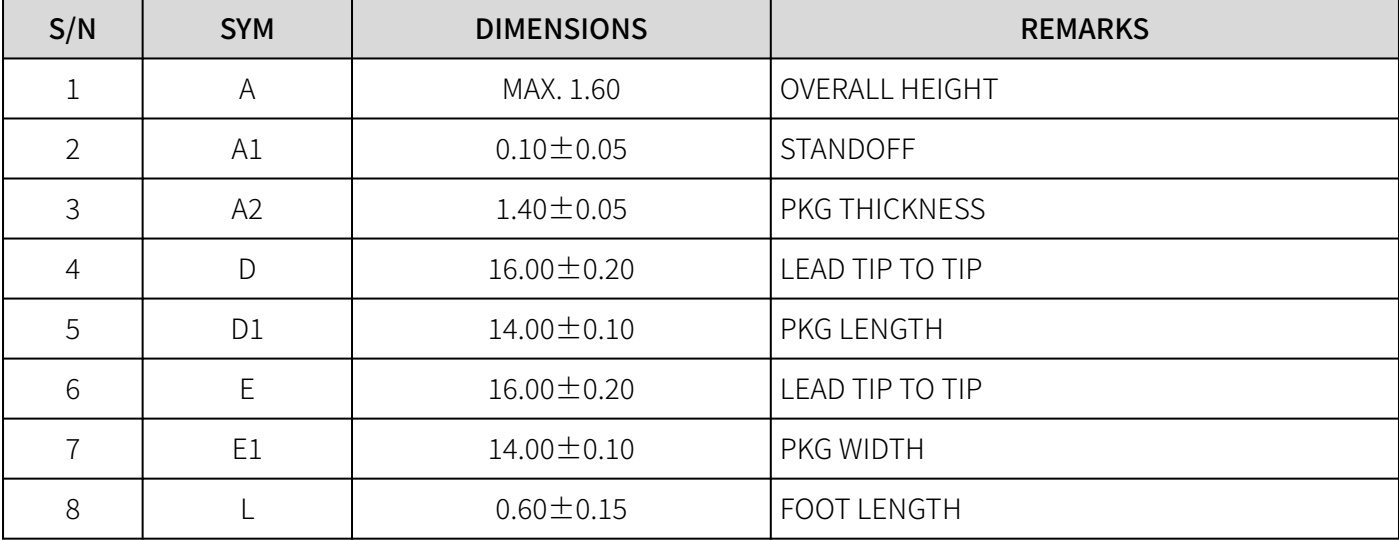

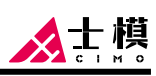

<span id="page-44-0"></span>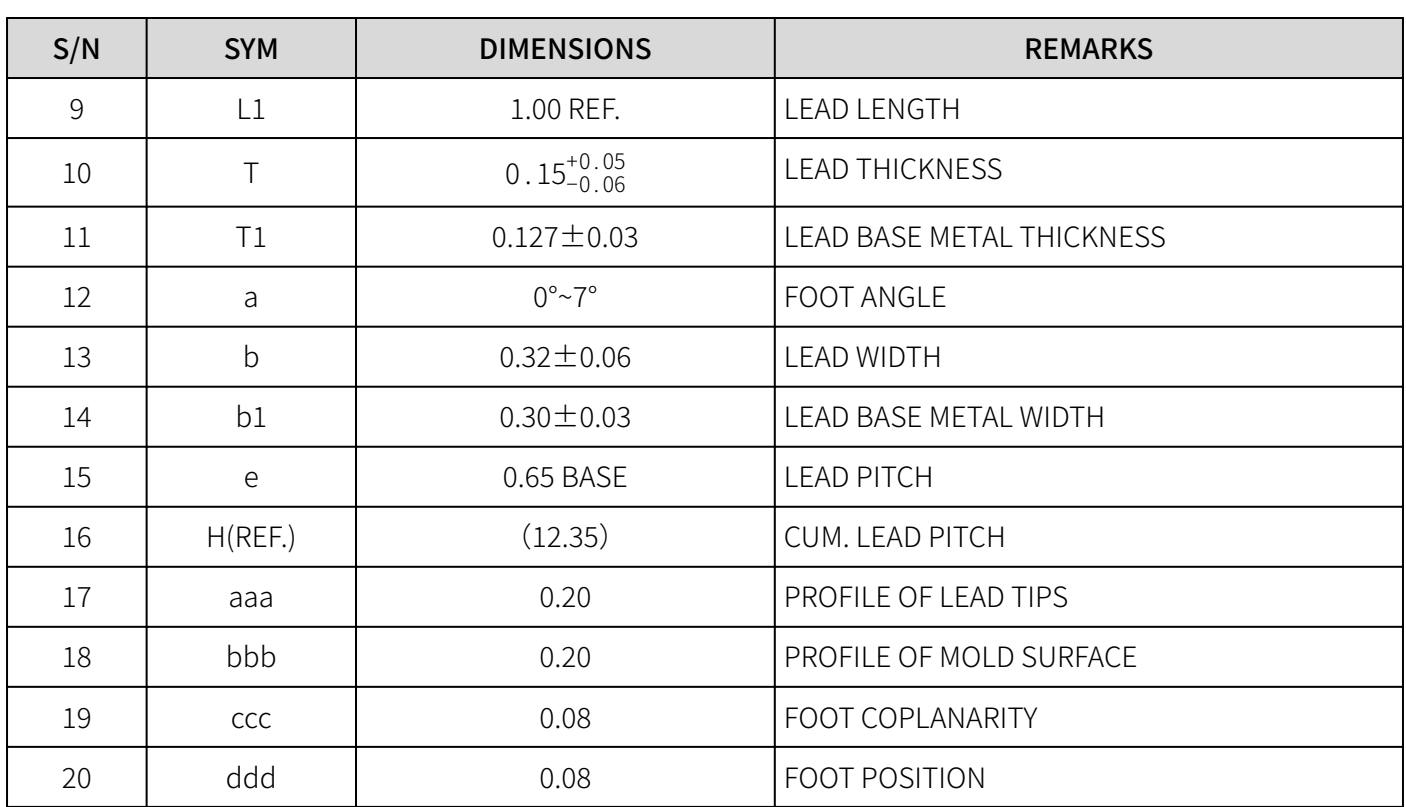

# 订购信息

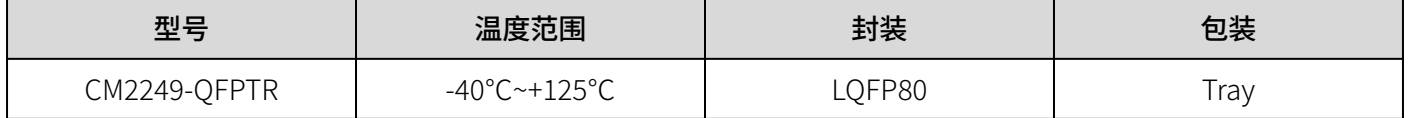